Министерство образования и науки Курской области Областное бюджетное учреждение дополнительного образования «Областной центр развития творчества детей и юношества»

Принята на заседании педагогического совета от «  $\varnothing$ 5»  $\varnothing$ 4 2023 г.  $N_2$ Протокол № \_ З

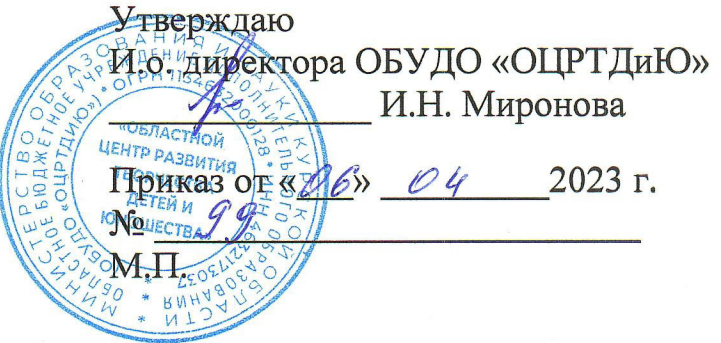

# ДОПОЛНИТЕЛЬНАЯ ОБЩЕРАЗВИВАЮЩАЯ ПРОГРАММА

технической направленности «Аэроквантум. Проектный модуль 3» (продвинутый уровень)

Возраст обучающихся: 10-17 лет Срок реализации: 1 год

> Автор-составитель: Николаев Сергей Юрьевич, педагог дополнительного образования

г. Железногорск, 2023 г.

#### **1. Комплекс основных характеристик программы**

#### **1.1. Пояснительная записка**

#### **Нормативно-правовая база**

- Федеральный Закон от 29.12.2012 г. № 273-ФЗ (ред. от 31.07.2020) «Об образовании в Российской Федерации» (с изм. и доп., вступ. в силу с 01.08.2020);

- Стратегия развития воспитания в Российской Федерации до 2025 года, утвержденная распоряжением Правительства РФ от 29.05.2015 г. № 996-р.;

- Концепция развития дополнительного образования детей до 2030 года, утвержденная распоряжением Правительства РФ от 31.03.2022 г. № 678-р;

- Национальный проект «Образование»: протокол № 10 от 03.09.2018 г. президиума Совета при Президенте РФ по стратегическому развитию и проектам;

- Государственная программа «Развитие образования»: постановление Правительства РФ от 26.12.2017 г. № 1642;

- Приказ Министерства образования и науки Российской Федерации от 23.08.2017 г. № 816 «Об утверждении Порядка применения организациями, осуществляющими образовательную деятельность, электронного обучения, дистанционных образовательных технологий при реализации образовательных программ»;

- Приказ Министерства просвещения Российской Федерации от 03.09.2019 г. № 467 «Об утверждении Целевой модели развития региональных систем дополнительного образования детей»;

- Приказ Министерства труда и социальной защиты Российской Федерации от 22.09.2021 г. № 4652н «Об утверждении профессионального стандарта «Педагог дополнительного образования детей и взрослых»;

- Приказ Министерства просвещения Российской Федерации от 27.07.2022 г. № 629 «Об утверждении Порядка организации и осуществления образовательной деятельности по дополнительным общеобразовательным программам»;

- Письмо Министерства образования и науки РФ от 18.11.2015 г. № 09-3242 «О направлении методических рекомендаций по проектированию дополнительных общеразвивающих программ (включая разноуровневые программы) разработанные Миниобрнауки России совместно с ГАОУ ВО «Московский государственный педагогический университет», ФГАУ «Федеральный институт развития образования», АНО ДПО «Открытое образование»;

- Письмо Министерства образования и науки Российской Федерации от 28.08.2015 г. № АК-2563/05 «О методических рекомендациях по организации образовательной деятельности с использованием сетевых форм реализации образовательных программ»;

Методические рекомендации по проектированию дополнительных общеразвивающих программ: письмо Министерства образования и науки РФ от 18.11.2015 г. № 09-3242);

- Закон Курской области от 09.12.2013 № 121-ЗКО «Об образовании в Курской области»;

- Государственная программа Курской области «Развитие образования в Курской области», утвержденной постановлением Администрации Курской области от 15.10.2013 № 737-па;

- Паспорт регионального проекта «Успех каждого ребенка» (Курская область), утвержден Советом по стратегическому развитию и проектам (программам) (протокол от 13.12.2018. № 8) (в редакции запроса на изменение от 29.12.2022 № E2- 47 2022/011);

- Приказ Министерства образования и науки Курской области от 17.01.2023 г.  $\mathbb{N}_{2}$  1-54 «О внедрении единых подходов и требований к проектированию, реализации и оценке эффективности дополнительных общеобразовательных программ»;

- Положение о дополнительных общеразвивающих программах ОБУДО «Областной центр развития творчества детей и юношества».

- Устав ОБУДО «Областной центр развития творчества детей и юношества», утвержден приказом комитета образования и науки Курской области от 01.12.2015 No 1-1212.

 - Постановление Правительства РФ «Об утверждении санитарных правил СП 2.4.3648-20 «Санитарно-эпидемиологические требования к организациям воспитания и обучения, отдыха и оздоровления детей и молодежи» от 28.09.2020 г. № 28»;

 - Постановление Правительства РФ «Об утверждении санитарных правил и норм СанПиН 1.2.3685-21 «Гигиенические нормативы и требования к обеспечению безопасности и (или) безвредности для человека факторов среды обитания» от 28.01.2021 г. № 2».

#### **Направленность программы**

Настоящая общеразвивающая программа дополнительного образования детей имеет техническую направленность.

#### **Актуальность программы**

Современные тенденции развития роботизированных комплексов в авиации получили реализацию в виде беспилотных авиационных систем (БАС).

В настоящее время наблюдается лавинообразный рост интереса к беспилотной авиации как инновационному направлению развития современной техники, хотя история развития этого направления началась уже более 100 лет тому назад. Развитие современных и перспективных технологий позволяет сегодня беспилотным летательным аппаратам успешно выполнять такие функции, которые в прошлом были им недоступны или выполнялись другими силами и средствами.

Благодаря росту возможностей и повышению доступности дронов, потенциал использования их в разных сферах экономики стремительно растёт. Это создало необходимость в новой профессии: оператор БАС. Стратегическая задача курса состоит в подготовке специалистов по конструированию, программированию и эксплуатации БАС. Занимаясь по данной программе, обучающиеся получат знания и умения, которые позволят им понять основы устройства беспилотного летательного аппарата, принципы работы всех его систем и их взаимодействия.

## **Отличительные особенности программы**

К основным отличительным особенностям настоящей программы можно отнести следующие пункты:

- кейсовая система обучения;
- проектная деятельность;
- направленность на hard-skills;
- игропрактика;
- среда для развития разных ролей в команде;
- сообщество практиков (возможность общаться с детьми из других квантумов, которые преуспели в практике своего направления);
- направленность на развитие системного мышления;
- рефлексия.

Настоящая образовательная программа позволяет не только обучить ребенка моделировать и конструировать БПЛА, но и подготовить обучающихся к планированию и организации работы над разноуровневыми техническими проектами и в дальнейшем осуществить осознанный выбор вида деятельности в техническом творчестве.

Новизна настоящей образовательной программы заключается в том, что она интегрирует в себе достижения современных и инновационных направлений в малой беспилотной авиации.

Программа направлена на развитие в ребенке интереса к проектной, конструкторской и предпринимательской деятельности, значительно расширяющей кругозор и образованность ребенка.

**Уровень программы:** продвинутый

**Адресат программы:** обучающиеся 10 – 17 лет, наполняемость группы 14 человек, принимаются обучающиеся, освоившие программу начального уровня по данному направлению.

**Объём и срок освоения программы:** 216 часов (1 год)

## **Режим занятий**

Занятия проводятся 3 раза в неделю по 2 часа.

45 минут – рабочая часть;

10 минут – перерыв (отдых);

45 минут – рабочая часть.

**Формы обучения**: очная.

**Формы проведения занятий –** групповые. Виды занятий – соединение теории и практики.

 Формы проведения занятий: практическое занятие, игра, экскурсия, соревнование, конкурс, викторина, открытое занятие, презентация, защита проектов, и др.). Формы занятий выбираются с учетом целей, задач и содержания темы занятия, особенностей конкретной группы обучающихся.

### **Особенности организации образовательного процесса –** традиционная**.**

(При необходимости возможен переход на обучение, с использованием образовательных дистанционных технологий)

### **1.2 Цель программы**

Цель программы **-** развитие технологической компетентности (способности и готовности обучающихся к решению творческих технических задач) в сфере беспилотной авиации средствами проектной деятельности. Создание условий для мотивации, подготовки и профессиональной ориентации школьников для возможного продолжения учёбы в ВУЗах и последующей работы на предприятиях по специальностям, связанных с робототехникой и авиастроением.

## **Образовательные***:*

#### **1.3. Задачи программы**

• сформировать у обучающихся устойчивые знания в области моделирования и конструирования БАС

• развить у обучающихся технологические навыки конструирования;

• расширить ассоциативные возможности мышления.

## **Развивающие***:*

• поддерживать самостоятельность в учебно-познавательной деятельности;

- развить способность к самореализации и целеустремлённости;
- сформировать техническое мышление и творческий подход к работе;

• развить навыки научно-исследовательской, инженерно-конструкторской и проектной деятельности;

• расширить ассоциативные возможности мышления;

## **Воспитательные:**

• сформировать коммуникативную культуру, внимание, уважение к людям;

• воспитать трудолюбие, развить трудовые умения и навыки, расширить политехнический кругозор и умение планировать работу по реализации замысла, предвидение результата и его достижение;

• сформировать способности к продуктивному общению и сотрудничеству со сверстниками и взрослыми в процессе творческой деятельности;

- содействовать формированию активной гражданской позиции;
- воспитать сознательное отношение к труду, к природе, к своему городу

• сформировать практические умения по организации органов самоуправления этике и психологии общения, технологии социального и творческого проектирования;

• обучить умениям и навыкам организаторской деятельности, самоорганизации, формированию ответственности за себя и других;

• развить творческий, культурный, коммуникативный потенциал в процессе участия в совместной общественно – полезной деятельности;

## **1.4. Планируемые результаты**

 Результатом обучения является участие не менее 90 % обучающихся по Программе в муниципальных, региональных, всероссийских и международных конкурсных мероприятиях, включенных в региональный (утвержденный приказом Министерства образования и пауки Курской области) и/или федеральный (утвержденный приказом Министерства просвещения Российской Федерации) перечень олимпиад и иных интеллектуальных и (или) творческих конкурсов, мероприятий, направленных на развитие интеллектуальных и творческих способностей, способностей к занятиям физической культурой и спортом, интереса к научной (научно-исследовательской), — инженерно- технической, изобретательской, творческой, — физкультурно-спортивной деятельности, а также на пропаганду научных знаний, творческих и спортивных достижений, обеспечивающее включение в число победителей и призёров муниципальных, региональных, всероссийских и международных конкурсных мероприятиях не менее 50% обучающихся.

 По окончанию программы Проектного модуля 3 у обучающихся сформируются навыки и умения:

- самостоятельной организации учебной деятельности;

- навыки по сбору и обработке информации; навыки проектирования;

- умение осмысленно следовать инструкциям;

Обучающиеся смогут продемонстрировать:

- расширенные настройки полётного контроллера с помощью компьютера;

- знания об областях применения БАС, их возможностях и перспективах развития;

- навыки работы с микроконтроллерными платформами;
- навыки работы с датчиками, электронными компонентами, АКБ;

- умение подбирать корпус, соответствующие цепи, материал для изделий;

- уверенно управлять полётом квадрокоптера автономно с помощью системы First Person View; пилотировать с препятствиями и разворотом;

- навыки обработки результатов аэрофотосъемки;

- навыками программирование мультироторных систем;

- навыками работы с дополнительными источниками информации, в том числе электронными.

 Итоговый контроль обучающихся проводится по результатам выполнения практических заданий и защиты проектов (правила выбора темы и примеры тем проектов представлены в Приложение 4).

# **1.5. Содержание программы Учебный план**

Таблица 1

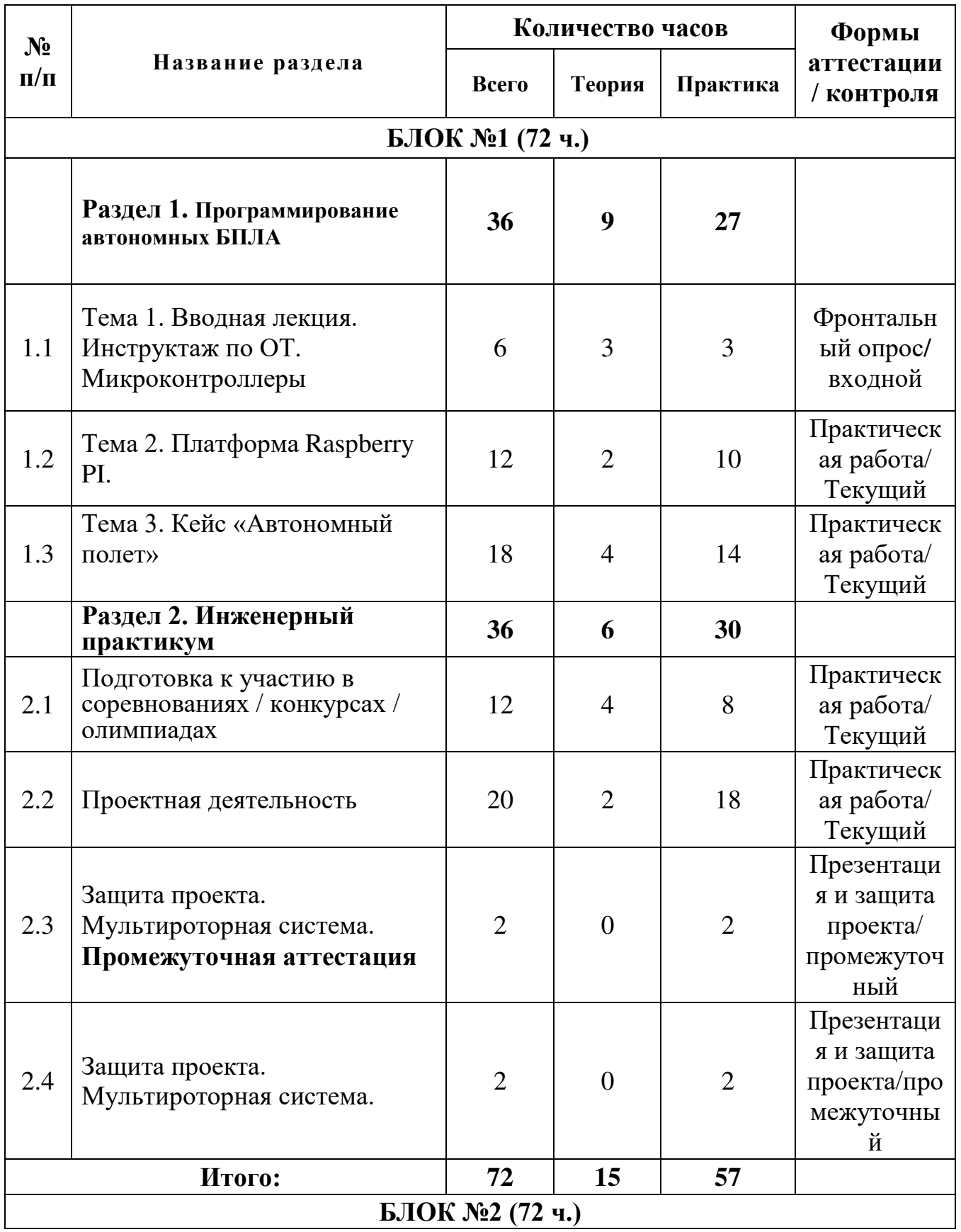

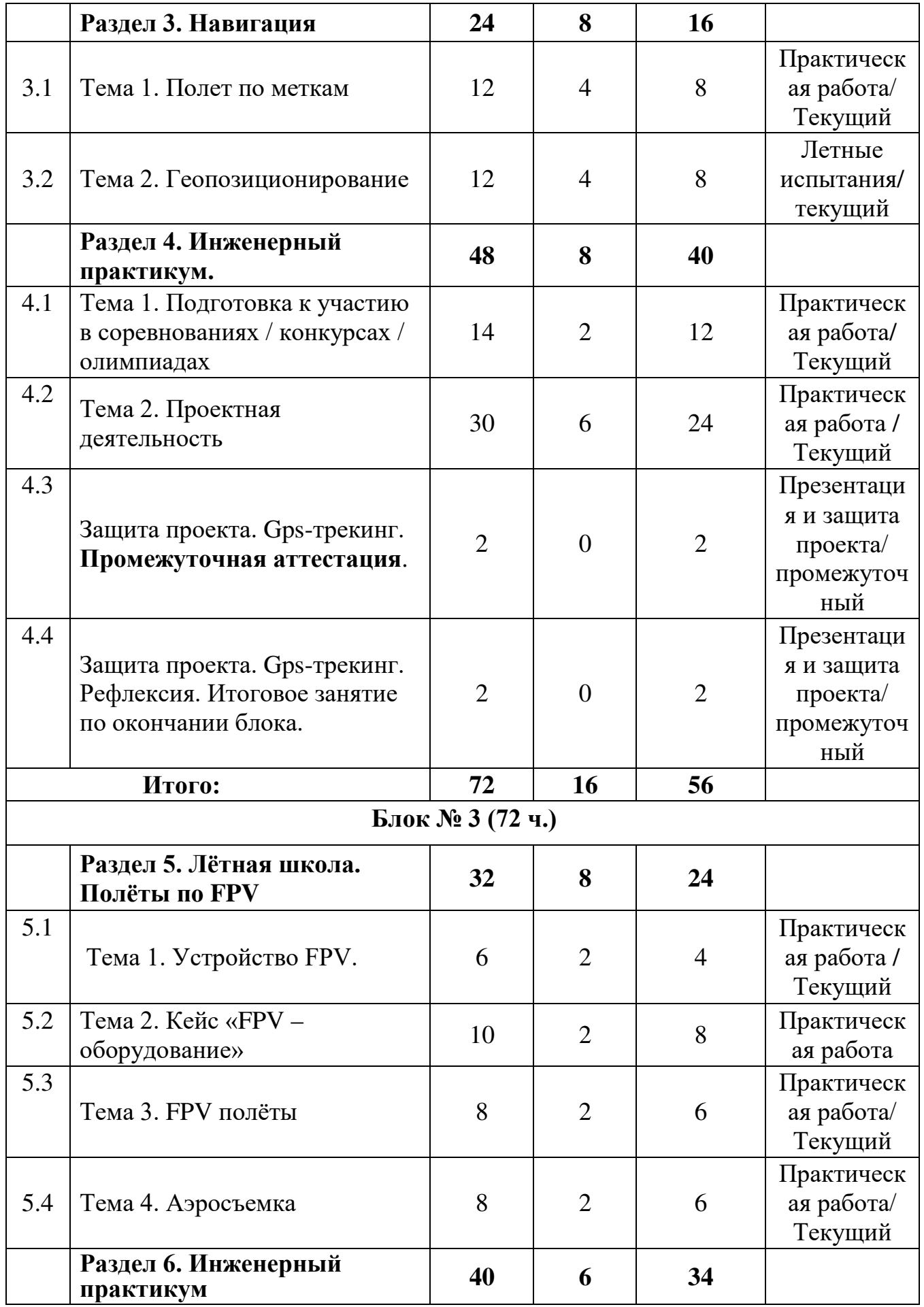

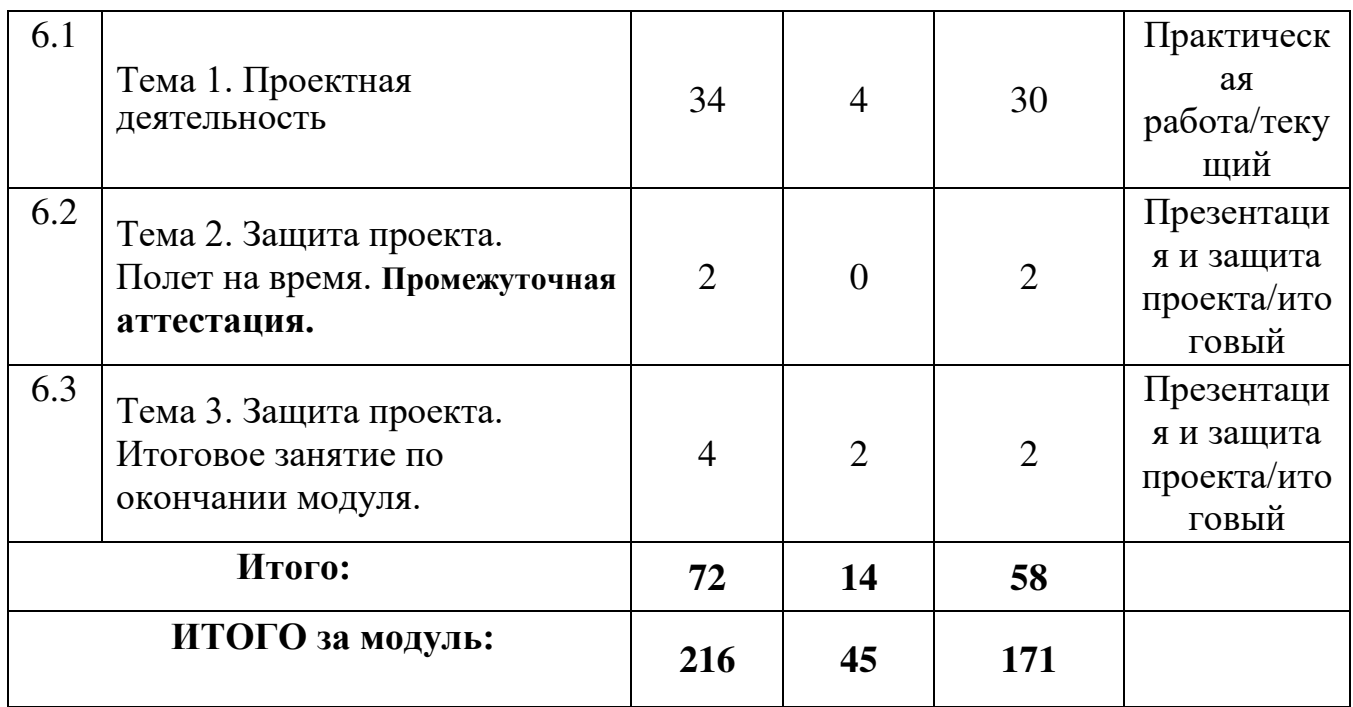

# **Содержание учебного плана.**

# **Раздел 1. Программирование автономных БПЛА.**

# **Темы:**

1. Вводная лекция. Инструктаж по охране труда. Микроконтроллеры.

2. Платформа Raspberry PI.

3. Кейс «Автономный полет»

# **Содержание темы**

1. Цели, задачи и план работы на модуль. Инструктаж по охране труда. Виды микроконтроллеров и их особенности.

2. Подключение периферии и запуск raspberry pi. Установка и настройка операционной системы на raspberry pi. Консоль и консольные команды для ос raspberian. Работа с макетной платой. Подключение электронных компонентов: светодиод, зуммер, резистор, кнопка. Подключение dip микросхем. Работа с ацп. Подключение потенциометра и датчика температуры. Составление и запуск pythonпрограмм на raspberry pi.

3. Теоретические основы управления БПЛА автономно. Отладка программы после автономного полета с Raspberry Pi.

Промежуточная аттестация.

# **Раздел 2. Инженерный практикум.**

# **Темы:**

1. Подготовка к участию в соревнованиях / конкурсах / олимпиадах

- 2. Проектная деятельность
- 3. Защита проекта. Мультироторная система.
- 4. Рефлексия. Итоговое занятие по окончании блока.

# **Содержание темы**

1. Блиц-опрос по материалам раздела 1. Дискуссия «Как прокачать дрон»,

использование микроконтроллеров в беспилотных летательных аппаратах.

2. Лабораторно-практическая работа «Сборка автоматической системы управления световыми сигналами». Сборка электронной схемы светофора. Программирование платы, осуществляющей управление светофором.

3. Защита кейса «Мультироторная система». Промежуточная аттестация

# **Раздел 3. Навигация.**

## **Темы:**

1. Полет по меткам

2. Геопозиционирование

## **Содержание темы**

1. Метки, их виды, aruco-маркеры. Алгоритм распознавания маркеров.

2. Основы геопозиционирования и основы геолокации: GPS, ГЛОНАСС. Устройство и принцип работы системы глобального позиционирования для БПЛА. Установка, настройка и испытания (автономный полет по маршруту) системы глобального позиционирования. Промежуточная аттестация.

# **Раздел 4. Инженерный практикум.**

# **Темы:**

1. Подготовка к участию в соревнованиях / конкурсах / олимпиадах

2. Проектная деятельность

3. Защита проекта. Gps-трекинг. Промежуточная аттестация.

# **Содержание темы**

1.Устройство мультироторных систем. Рассмотрение различных конкурсах, олимпиадах, конференциях различных уровней.

2. Подробная настройка образа Clever. Подключение GPS. Настройка. Рассмотрение навигации мультироторной системы

3. Решение прикладных задач, связанных с БПЛА. Промежуточная аттестация.

4. Рефлексия. Итоговое занятие по окончании блока.

# **Раздел 5. Лётная школа. Полёты по FPV.**

# **Темы:**

- 1. Устройство FPV.
- 2. Кейс «FPV оборудование»
- 3. FPV полёты

4. Аэросъемка

# **Содержание темы**

1. Принцип работы квадрокоптера с системой First Person View. Преимущества системы. Требования по безопасности при полётах по FPV.

2. Настройка оборудования, установка и подключение. Программирование полетных заданий. Сборка / разборка / модификация / настройка.

3. Тренировка с использованием компьютерных симуляторов. Летная практика. Пилотирование с использованием FPV. Автономное пилотирование. Пилотирование гоночных дронов.

4. Виды съемочного пилотирования. Аэросъемка. Ортофотоплан. Подбор оборудования для аэросъемки. Объект и ракурс съемки. Пилотирование Фото-видео съемка с дрона. Промежуточная аттестация.

**Раздел 6. Инженерный практикум.** 

# **Темы:**

1. Проектная деятельность

2. Защита проекта. Полет на время. **Итоговая аттестация.**

3. Рефлексия. Итоговое занятие по окончании модуля.

## **Содержание темы**

1. Изучение методов дизайн мышления и Scrum – технологий. Создание мультироторной системы для мониторинга городских пространст. Следование по маршруту города, получение снимков. Создание карт, 3D моделей, панорам с помощью БПЛА.

**2.** Решение прикладных задач, связанных с БПЛА. Итоговая аттестация.

**3**. Рефлексия. Итоговое занятие по окончании модуля.

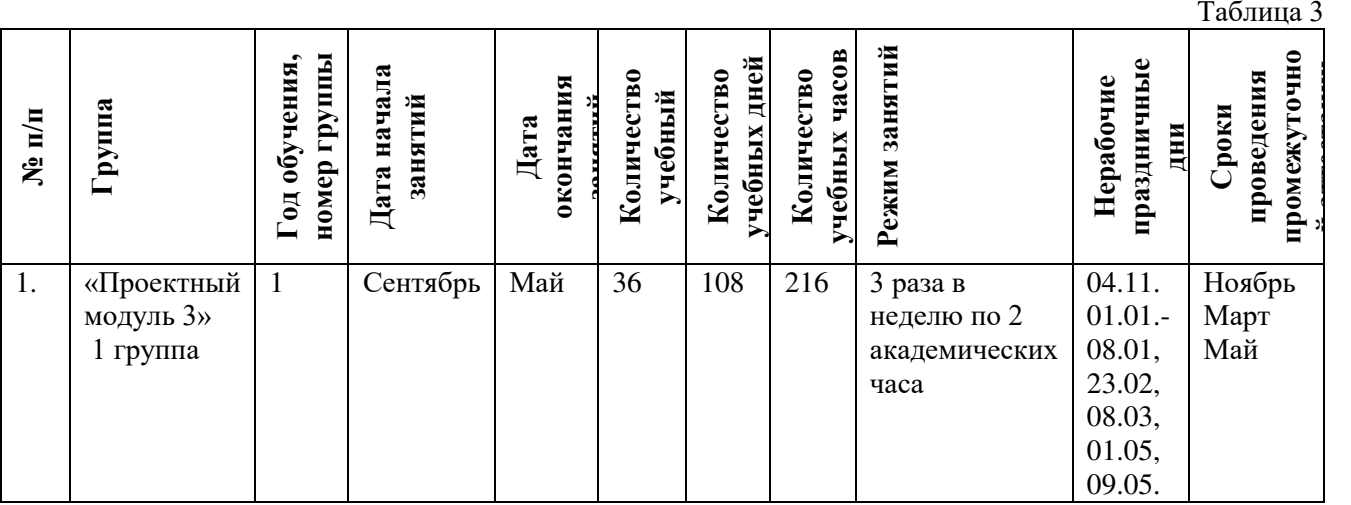

## **2. Комплекс организационно-педагогических условий 2.1. Календарный учебный график**

## **2.2. Оценочные материалы**

При зачислении ребёнка на программу проводится входной мониторинг.

Целью входного мониторинга является выявление имеющихся знаний, практических навыков ребёнка на данном этапе развития, а также уровень его готовности к обучению по данной программе.

Оценочные материалы для входного, текущего, тематического и промежуточного форм контроля, согласно учебному плану, прилагаются в виде заданий, анкет, тестов и т.д.

1. Форм мониторинга собеседование, задания на выявление имеющихся практических навыков.

2. компетенции, которыми должен владеть обучающийся:

- владеть элементарными знаниями об устройстве ПК

- уметь печатать текст;

- знать и уметь включать компьютер;

- уметь пользоваться паяльником;

Результаты мониторинга готовности к освоению программы вносятся в таблицу.

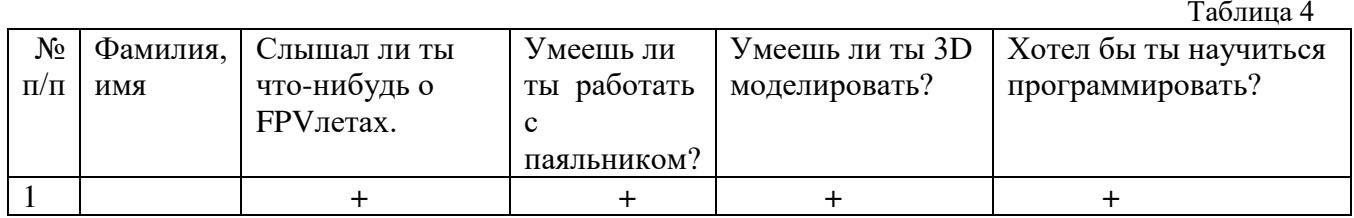

Результаты мониторинга помогают спланировать дальнейшую работу по возможной корректировке содержания программы, а также мероприятия по разработке индивидуальных образовательных маршрутов.

Входной мониторинг даёт объективную информацию, позволяющую определить степень готовности ребёнка к обучению по данной программе.

В течение учебного года проводятся промежуточные выставки работ, позволяющие определить уровень усвоения материала. Кроме того, показателем эффективности освоения программы служат областные выставки, конкурсы, фестивали.

## **Диагностическая карта результатов выявления способностей обучающихся (промежуточный мониторинг)**

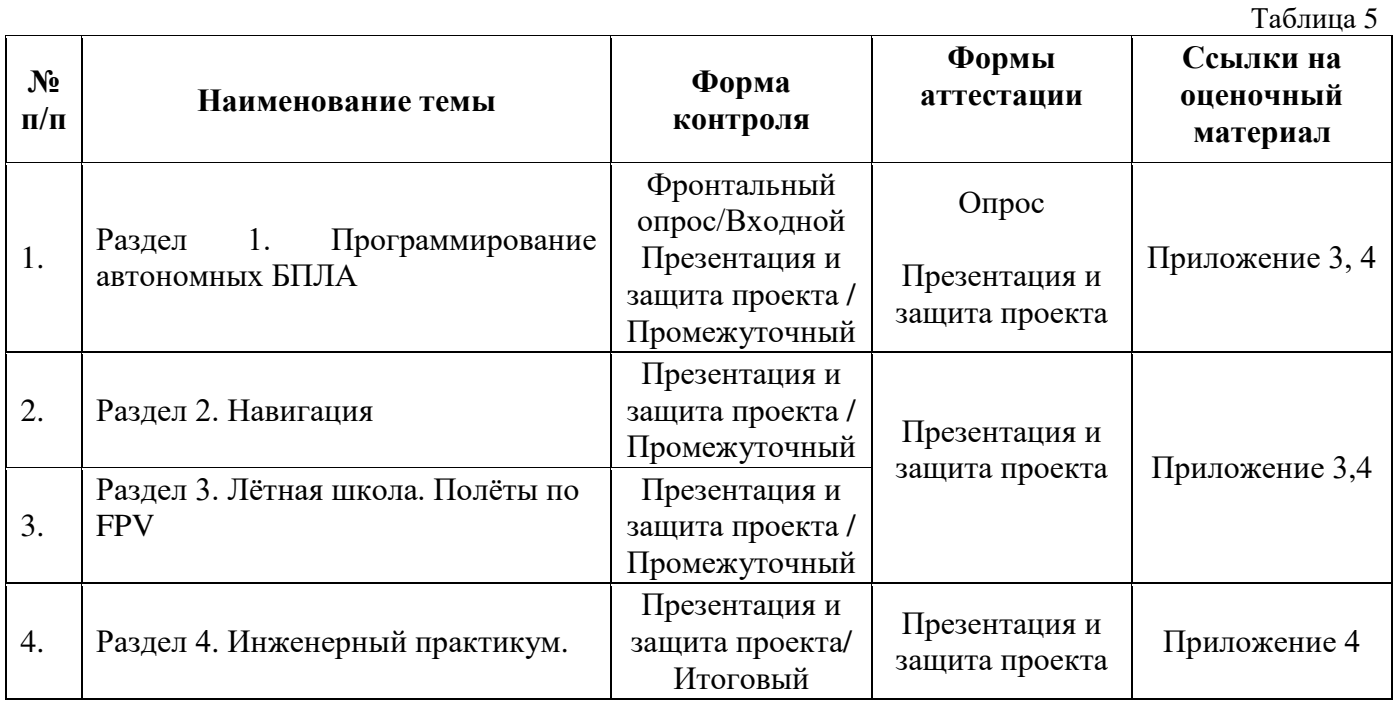

Данные заносятся с помощью знаков «+» или «-», что означает, проявляется этот компонент качества или нет. В итоге подсчитывается количество знаков «+» и «-» и выводится уровневый показатель.

«Высокий» уровень ставится в случае, если все компоненты качества отмечены знаком «+».

«Средний уровень» – когда большинство компонентов отмечены знаком «+». «Низкий уровень» – когда большинство компонентов отмечены знаком «-». Результаты вносятся в протоколы аттестации.

#### **Оценка показателей**

#### **Уровень освоения программы**

*М – Минимальный уровень* - обучающийся не выполнил образовательную программу, не регулярно посещал занятия.

*Б – Базовый уровень* - обучающийся стабильно занимается, регулярно посещает занятия, выполняет образовательную программу.

*В – Высокий уровень* - обучающийся проявляет устойчивый интерес к занятиям, показывает положительную динамику развития способностей, проявляет инициативу и творчество, демонстрирует достижения.

Уровень освоения программного материала за год определяется по результатам мониторинга образовательного процесса. По результатам выполнения заданий оформляется карта уровня освоения программного материала ребенком.

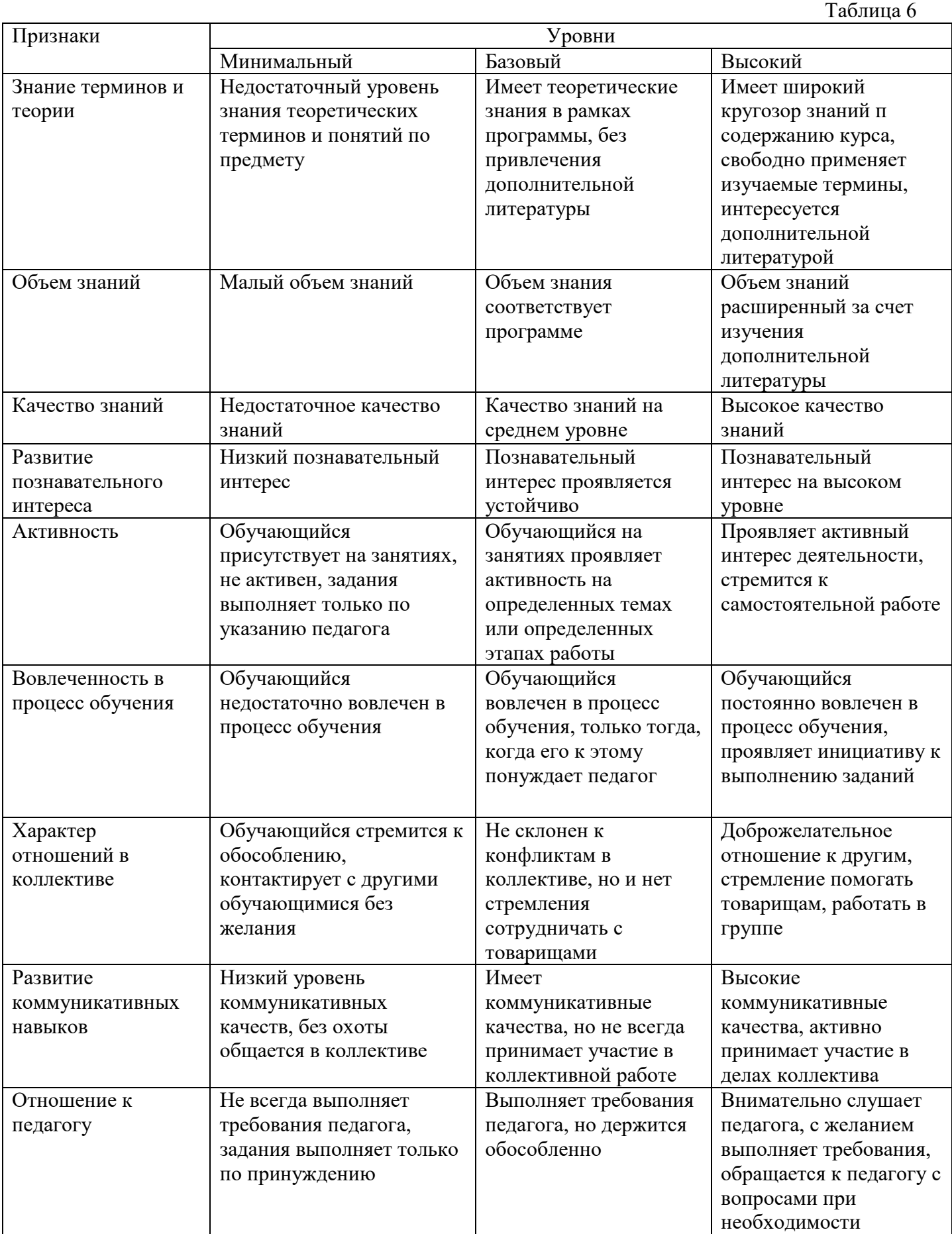

#### **2.3. Формы аттестации**

В основе определения результата обучения и воспитания лежит дифференцированный подход. Критерии результативности, прежде всего, ориентированы на развитие личности и включают оценку освоения определенного объема знаний умений и навыков.

Для проверки знаний, умений и навыков используются следующие методы педагогического контроля:

**-** *входной* – проводится перед началом работы над модулем, предназначен для выяснения уровня подготовленности к изучению модуля, формой проведения может быть опрос, тест и др.

*- текущий* – предназначен для контроля за успеваемостью обучающихся и усвоения ими темы, основные формы проведения – фронтальный опрос, карточки с заданиями и др.

**-** *тематический* – проводится после изучения раздела, может быть организован в форме кейсов, самостоятельной работы, контрольных вопросов и др.

**-** *промежуточный* – промежуточный контроль представляет собой набор заданий по изученным темам. По результатам данного контроля будет производиться отбор ребят на обучение на углубленном уровне. Для прохождения отбора необходимо успешно выполнить 50-70% предложенных заданий.

Формы отслеживания и фиксации образовательных результатов:

- наблюдение за детьми в процессе работы;

- соревнование;

- индивидуальные и коллективные технические проекты.

## **2.4. Методические материалы**

# **Современные педагогические технологии** организации образовательной деятельности:

- технологии проектной деятельности;
- технология изобретательской разминки и логика ТРИЗ;
- информационно-коммуникационные технологии;
- личностно-ориентированные технологии;
- игровые технологии;
- дистанционные образовательные технологии;
- технология проблемного обучения.

#### **Методы обучения**

Для реализации программы используются:

а) наглядные (прогрессивные средства обучения: интерактивные методы организации занятий, видео-презентации, полезные ссылки и инструкции, текстовые материалы (интересные и актуальные статьи, новостные репортажи), визуальная

информация (иллюстрации, анимации, видеоролики);

б) словесные (устное изложение, беседа, объяснение);

в) практические (компетентностный подход (soft skills: коммуникабельность, организованность, умение работать в команде, пунктуальность, критическое мышление, креативность, гибкость, дружелюбность, лидерские качества, hard skills: решение кейсов по направлению квантума, анализ и синтез информации по заданной теме);

#### **Особенности и формы организации образовательного процесса**

Программой предусмотрено проведение комбинированных занятий: занятия состоят из теоретической и практической частей, причём большее количество времени занимает именно практическая часть.

Реализация программы предусматривает проведение занятий с использованием дистанционных образовательных технологий и электронного обучения. При этом изучение материала учебного плана осуществляется с использованием Интернет-ресурсов, платформы Сферум, сервиса Google disk и других сервисов.

Форма проведения занятий «теория» подразумевает такую форму занятий, в процессе которых происходит развитие soft-skills (теоретических знаний и когнитивных приемов).

Форма проведения занятий «практические занятия» подразумевает такую форму занятий, в процессе которых происходит развитие так называемых hard-skills (навыков и умений) обучающихся, а именно: работа с простым инструментом; с программным обеспечением.

#### **Формы учебного занятия**

Формы занятий выбираются с учетом целей, содержания и потребностей участников образовательного процесса. При проведении занятий используются следующие формы работы:

- практическое занятие;

- занятие-соревнование;

- экскурсия;

- Workshop (рабочая мастерская — групповая работа, где все участники активны и самостоятельны);

- консультация;

- выставка.

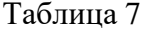

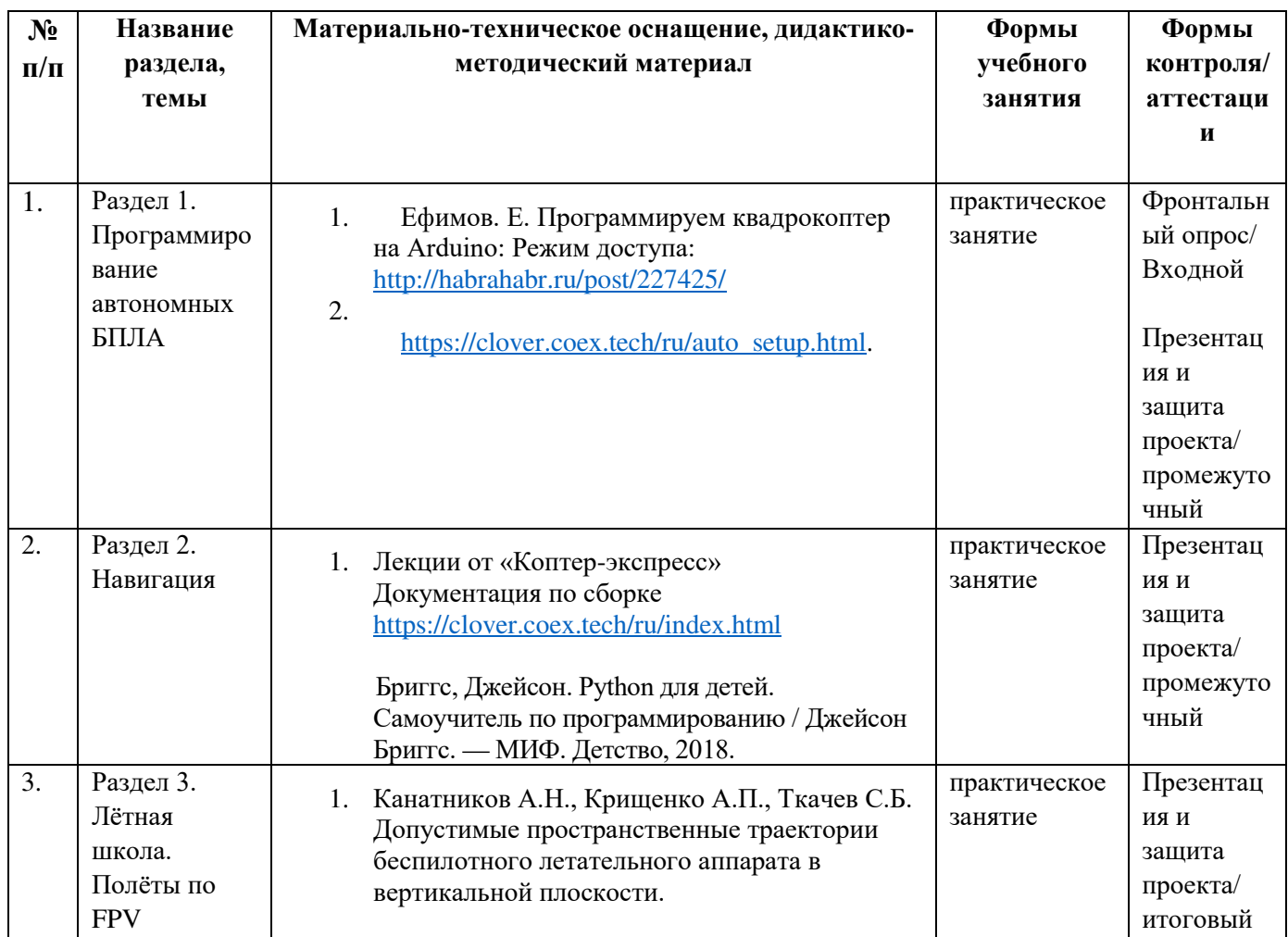

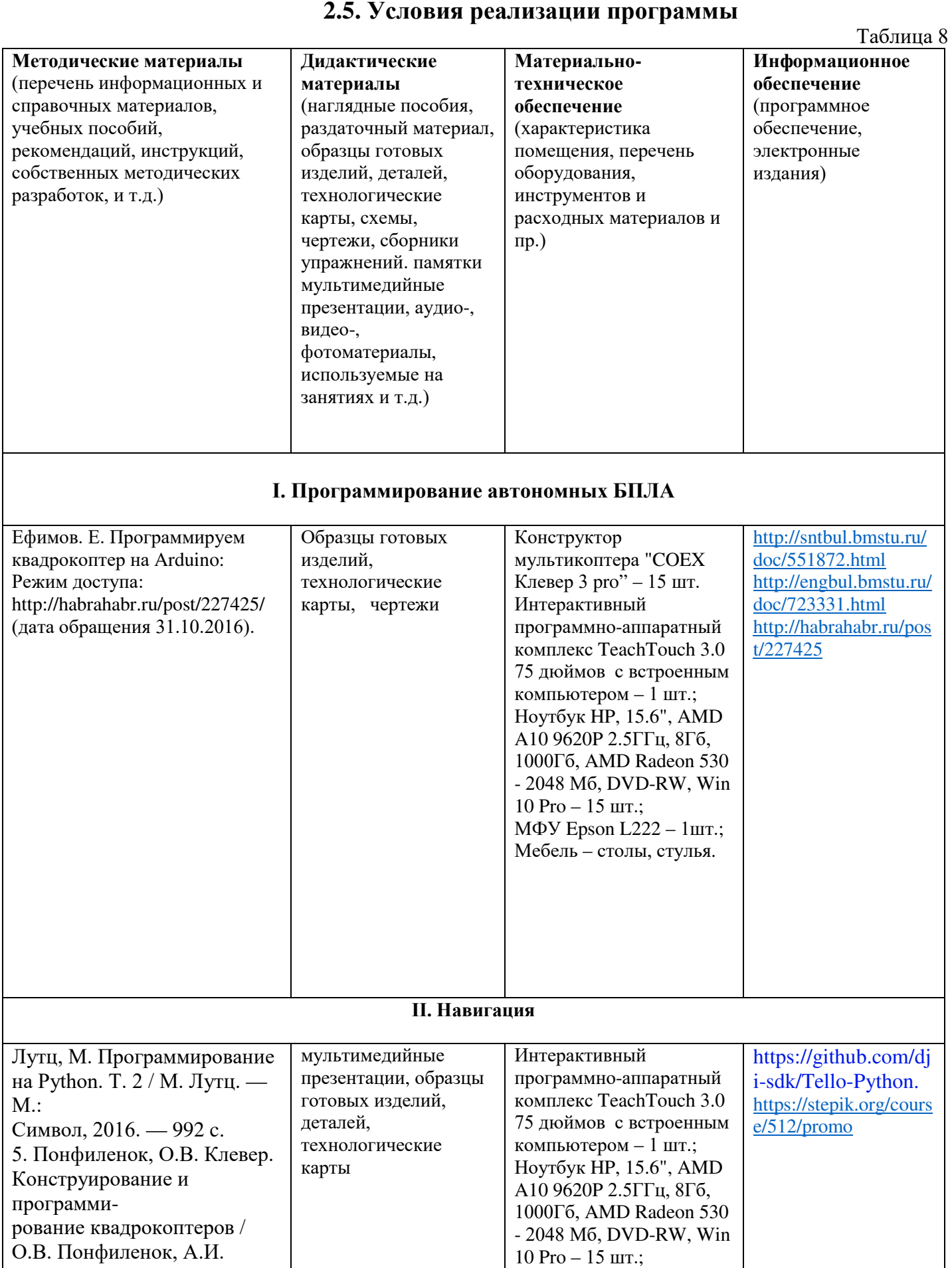

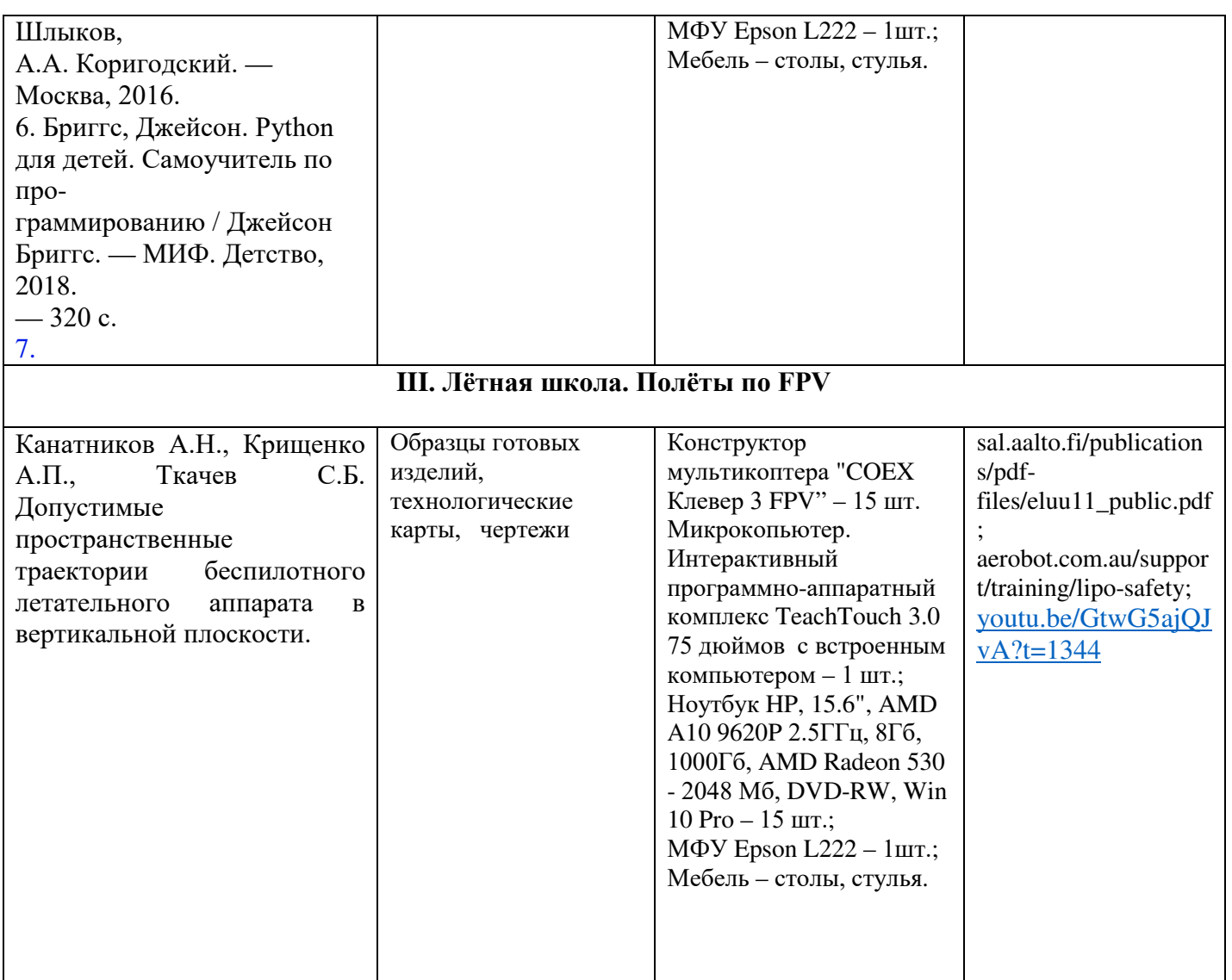

**Кадровое обеспечение:** педагог дополнительного образования, имеющий высшее или среднее профессиональное образование при условии его соответствия дополнительной общеразвивающей программе технической направленности.

Для успешной реализации образовательного процесса необходимо сотрудничество со следующими специалистами: специалисты по проектной деятельности, наставники квантумов.

## **3. Рабочая программа воспитания**

**Цель** – развитие общекультурных компетенций, овладение представлениями о базовых ценностях у обучающихся детского технопарка «Кванториум» Курской области, способствующих личностному развитию, приобретению первичного опыта деятельности и поведения в соответствии с базовыми национальными ценностями и правилами, принятыми в обществе.

Задачи воспитания:

реализовывать воспитательные возможности основных направлений деятельности детского технопарка «Кванториум» Курской области;

вовлекать обучающихся в разнообразные мероприятия, направленные на формирование и развитие культурно-исторических, духовно-нравственных, художественно-практических компетенций;

− создавать условия для развития художественно-эстетического воспитания и повышения уровня креативности у обучающихся детского технопарка «Кванториум» Курской области.

− организовывать работу с семьями обучающихся, направленную на совместное решение задач всестороннего личностного развития обучающегося.

#### **Формы и содержания деятельности**

– формирование практических умений по организации органов самоуправления, этике и психологии общения, технологии социального и творческого проектирования;

– обучение умениям и навыкам организаторской деятельности, самоорганизации, формированию ответственности за себя и других;

– развитие творческого культурного, коммуникативного потенциала ребят в процессе участия в совместной общественно-полезной деятельности;

– содействие формированию активной гражданской позиции;

– воспитание сознательного отношения к труду, к природе, к своему городу.

В рамках данной работы предусмотрены следующие мероприятия: тематические экскурсии в краеведческий музей, посещение мемориального комплекса «Большой Дуб», проведение мастер-классов к тематическим неделям, участие в фестивале «Дети. Техника. Творчество», создание виртуальной экскурсии по достопримечательностям города, посещение Дома Культуры города Железногорска, сотрудничество и организация с центром молодёжи выставок к мероприятиям, участие в шествии «Бессмертный полк»

## **Планируемые результаты:**

- повысить уровень воспитанности обучающихся;

- увеличить уровень познавательной активности;

- развить общекультурные компетенции;

- реализовать творческий потенциал обучающихся;

- сформировать уровень социального партнерства с семьей, принятие социальной позиции гражданина на основе общих национальных нравственных ценностей: семья, природа, труд и творчество, наука, культура, социальная солидарность, патриотизм;

- мотивация к реализации эстетических ценностей в пространстве образовательного центра и семьи.

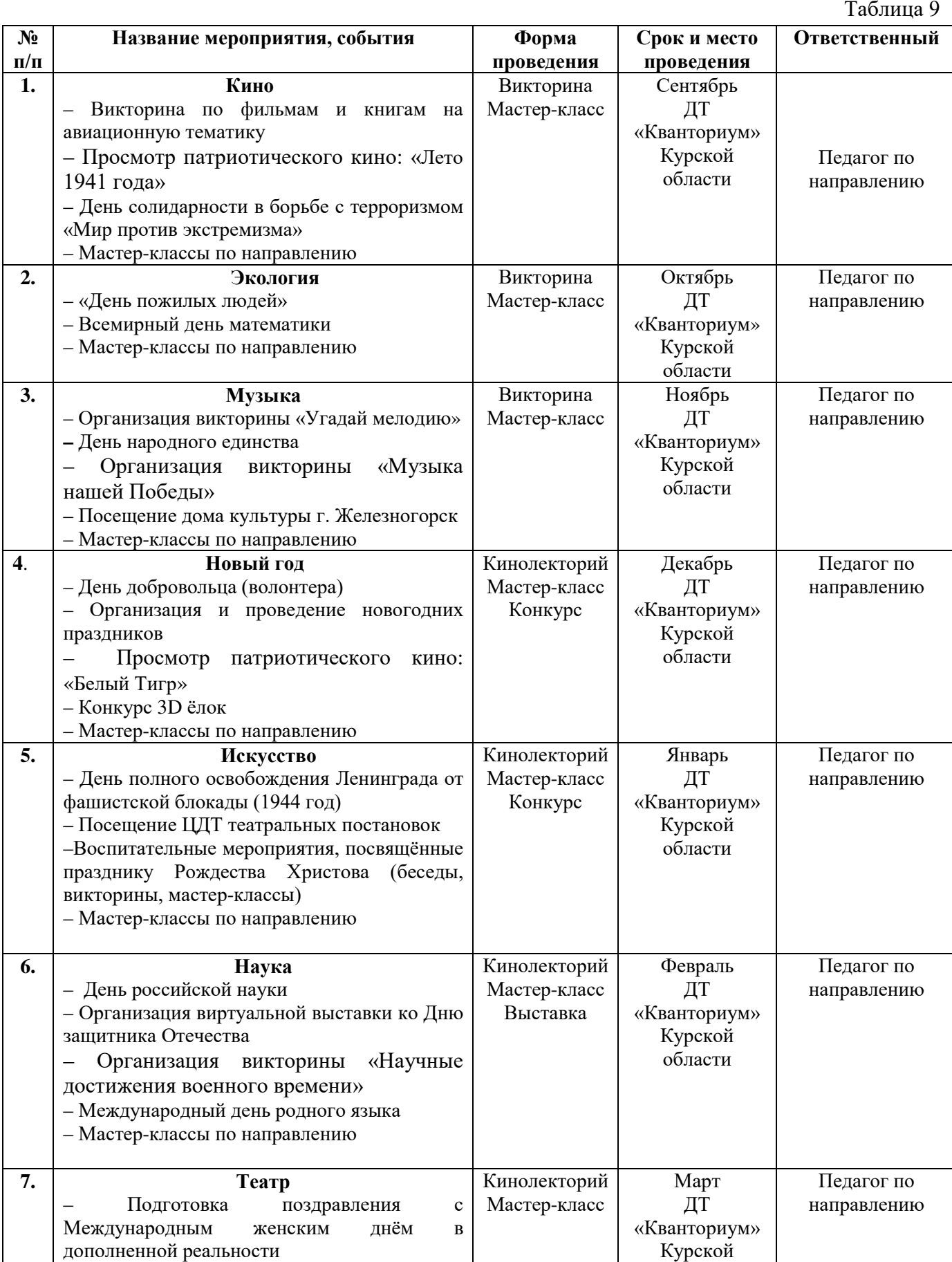

# **Календарный план воспитательной работы**

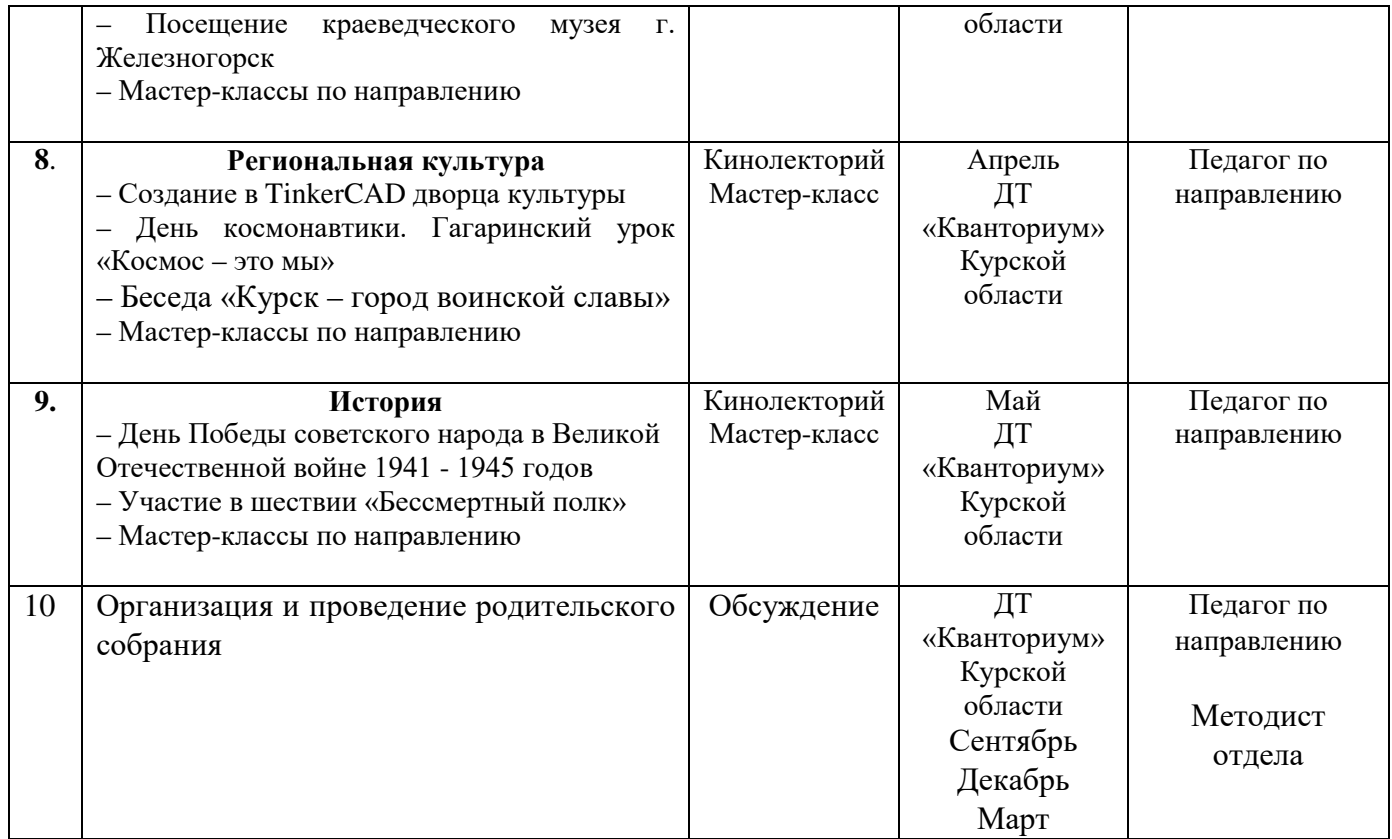

## **4. Список литературы**

## **Список литературы, рекомендованной педагогам:**

1. Методические рекомендации по проектированию дополнительных общеразвивающих программ (включая разноуровневые программы), разработанные Минобрнауки России совместно с ГАОУ ВО «Московский государственный педагогический университет» / ФГАУ «Федеральный институт развития образования и АНО дополнительного профессионального образования «Открытое образование». - Письмо Министерства образования и науки РФ от 18.11.2015 г. № 09-3242;

2. Белинская, Ю. С. Реализация типовых маневров четырехвинтового вертолета. / Ю. С. Белинская. - Молодежный научно-технический вестник. МГТУ им. Н.Э. Баумана, 2013. – №4. – с. 25-35.

3. Гурьянов, А. Е. Моделирование управления квадрокоптером / Инженерный вестник МГТУ им. Н.Э. Баумана. Электрон. журн., 2014. - №8: [Электронный ресурс]. URL: http://engbul.bmstu.ru/doc/723331.html (дата обращения 31.01.2023).

4. Ефимов, В.В. Основы авиации. Часть I. Основы аэродинамики и динамики полета летательных аппаратов: Учебное пособие / В.В. Ефимов. – М.: МГТУ ГА,  $2003. - 64$  c.

5. Институт транспорта и связи. Основы аэродинамики и динамики полета. Рига, 2010: [Электронный ресурс]. - URL: http://www.reaa.ru/yabbfilesB/Attachments/Osnovy ajerodtnamiki Riga.pdf (дата обращения 10.03.2023).

6. Канатников, А.Н. Допустимые пространственные траектории беспилотного летательного аппарата в вертикальной плоскости. / А.Н. Канатников, А.П. Крищенко, С.Б. Ткачев. - Наука и образование. МГТУ им. Н.Э. Баумана, 2012. - №3. - с. 53-85.

7. Наука и образование. МГТУ им. Н.Э. Баумана. Электрон. журн. 2012. №3: [Электронный ресурс]. URL: http://technomag.bmstu.ru/doc/367724.html (дата обращения 31.01.2023).

8. Мартынов, А.К. Экспериментальная аэродинамика. М.: Государственное издательство оборонной промышленности, 1950. - 479 с.

9. Мирошник, И.В. Теория автоматического управления. Линейные системы. / И.В. Мирошник. - СПб: Питер, 2005. - 337с.

## **Список литературы, рекомендованной обучающимся:**

1. Редакция Tom's Hardware Guide. FPV- мультикоптеры: обзор технологии и железа. 25 июня 2014[:](http://sal.aalto.fi/publications/pdf-%20files/eluu11_public.pdf) [Электронный ресурс]. URL:: [http://sal.aalto.fi/publications/pdf- files/eluu11\\_public.pdf](http://sal.aalto.fi/publications/pdf-%20files/eluu11_public.pdf) (дата обращения 31.01.2023).

2. Alderete T.S. "Simulator Aero Model Implementation" NASA Ames Research

Center, Moffett Field, California. P. 21: [Электронный ресурс]. URL: <http://www.aviationsystemsdivision.arc.nasa.gov/publications/hitl/rtsim/Toms.pdf> (дата обращения 10.03.2023).

2. Bouadi H., Tadjine M. Nonlinear Observer Design and Sliding Mode Control of Four Rotors Helicopter. World Academy of Science, Engineering and Technology, Vol. 25, 2007. Pp. 225-229.

3. Madani T., Benallegue A. Backstepping control for a quadrotor helicopter. IEEE/RSJ International Conference on Intelligent Robots and Systems, 2006. Pp. 3255-3260.

4. Dikmen I.C., Arisoy A., Temeltas H. Attitude control of a quadrotor. 4th International Conference on Recent Advances in Space Technologies, 2009. Pp. 722-727.

5. Luukkonen T. Modelling and Control of Quadcopter. School of Science, Espoo, August 22, 2011. P. 26. 15. LIPO SAFETY AND MANAGEMENT: [Электронный ресурс]. URL: <http://aerobot.com.au/support/training/lipo-safety> (Дата обращения 10.03.23)

6. Murray R.M., Li Z, Sastry S.S. A Mathematical Introduction to Robotic Manipulation. SRC Press, 1994. P. 474.

7. Zhao W., Hiong Go T. Quadcopter formation flight control combining MPC and robust feedback linearization. Journal of the Franklin Institute. Vol.351, Issue 3, March 2014. Pp. 1335-1355.

8. Лекции от «Коптер-экспресс»: [Электронный ресурс]. URL: <https://youtu.be/GtwG5ajQJvA?t=1344> (дата обращения 10.03.23)

9. Лекции. [Электронный ресурс]: URL: [https://www.youtube.com/watch?v=FF6z](https://www.youtube.com/watch?v=FF6z-bCo3T0)[bCo3T0](https://www.youtube.com/watch?v=FF6z-bCo3T0) (дата обращения 10.03.23)

## **Список литературы, рекомендованной родителям:**

1. Подборка журналов «Школа для родителей» от издательского дома МГПУ «Первое сентября» под ред. С. Соловейчика: [Электронный ресурс]. URL: [https://drive.google.com/open?id=0B\\_zscjiLrtypR2dId1p0T1ZGLWM](https://drive.google.com/open?id=0B_zscjiLrtypR2dId1p0T1ZGLWM) (дата обращения 10.03.23)

2. Понфиленок, О.В. «Клевер. Конструирование и программирование квадрокоптеров». Москва, 2016.

3. Яценко, В.С. Твой первый квадрокоптер. Теория и практика. Издательство: БХВ- Петербург, 2016. - 256 с.

# **Приложение № 1 Календарно-тематическое планирование «Аэроквантум. Проектный модуль 3» группа\_\_\_\_\_\_\_\_\_\_\_\_\_ расписание\_\_\_\_\_\_\_\_\_\_\_\_\_\_\_**

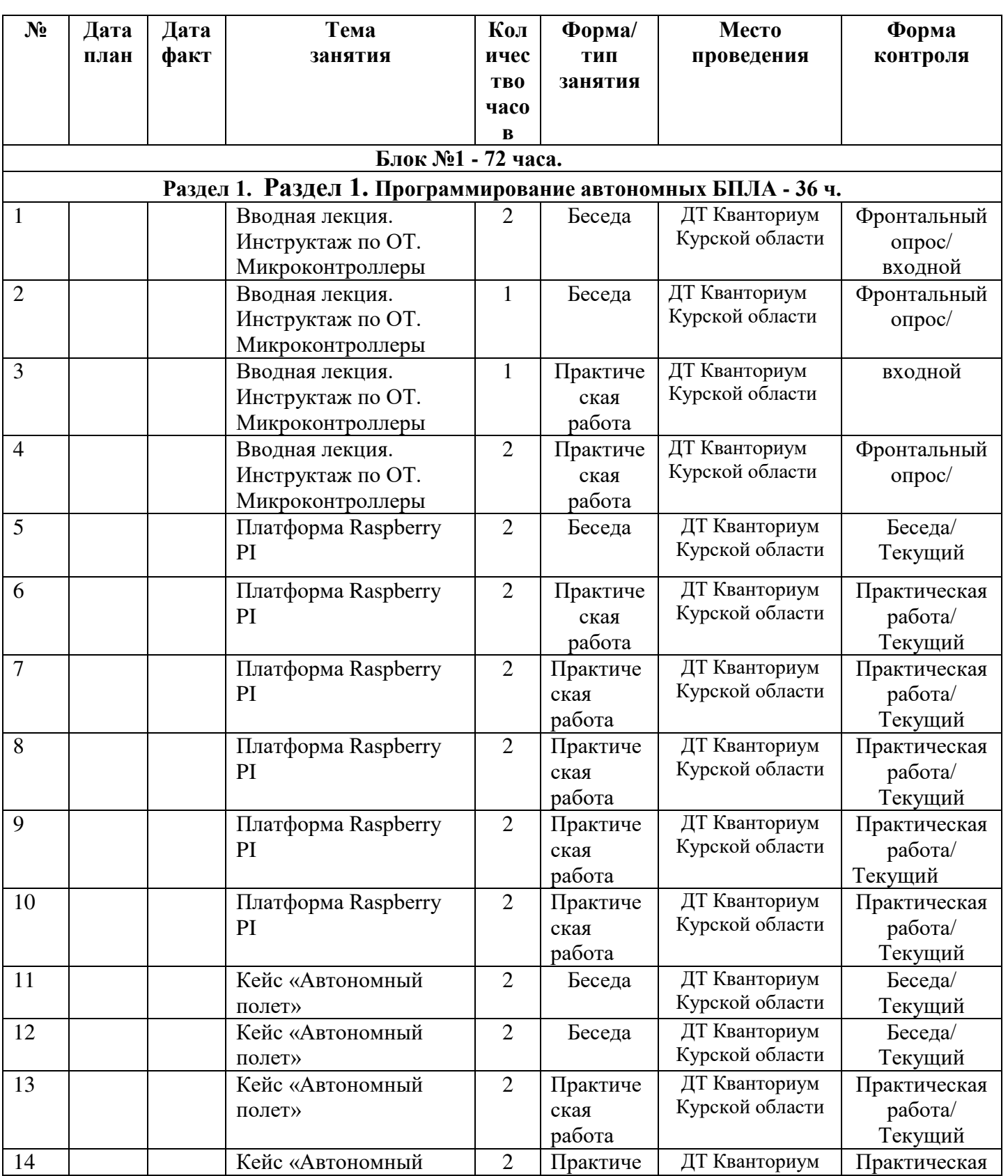

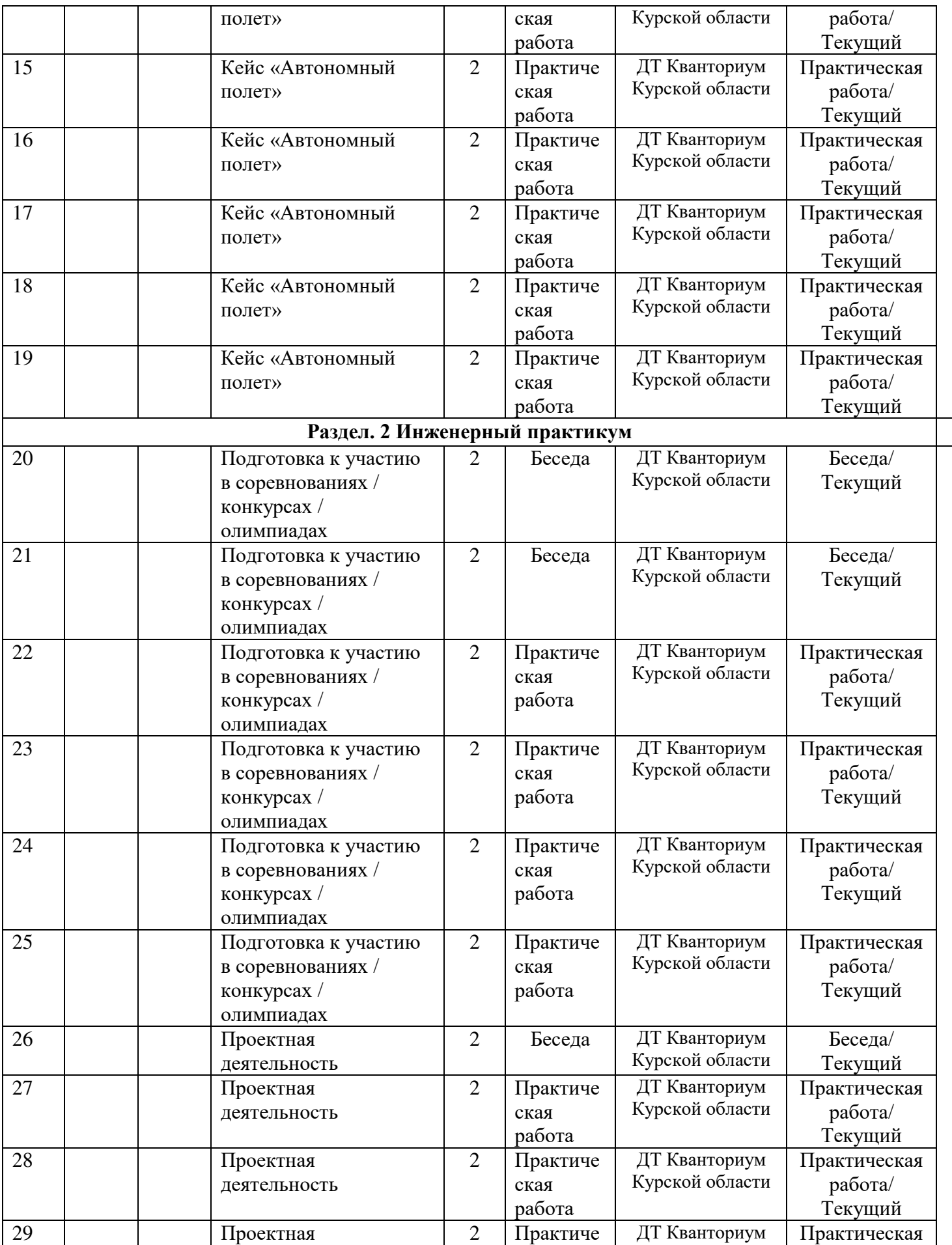

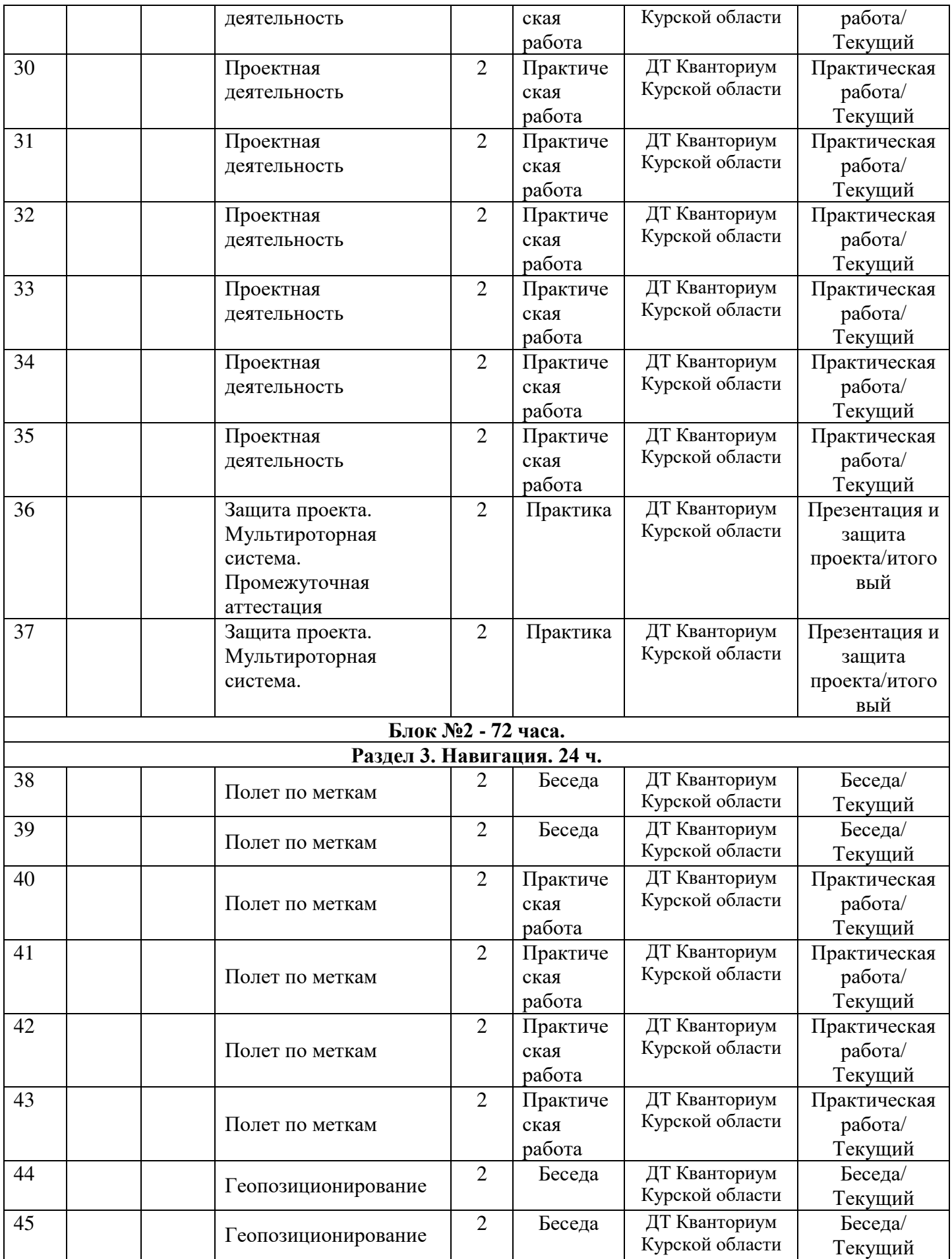

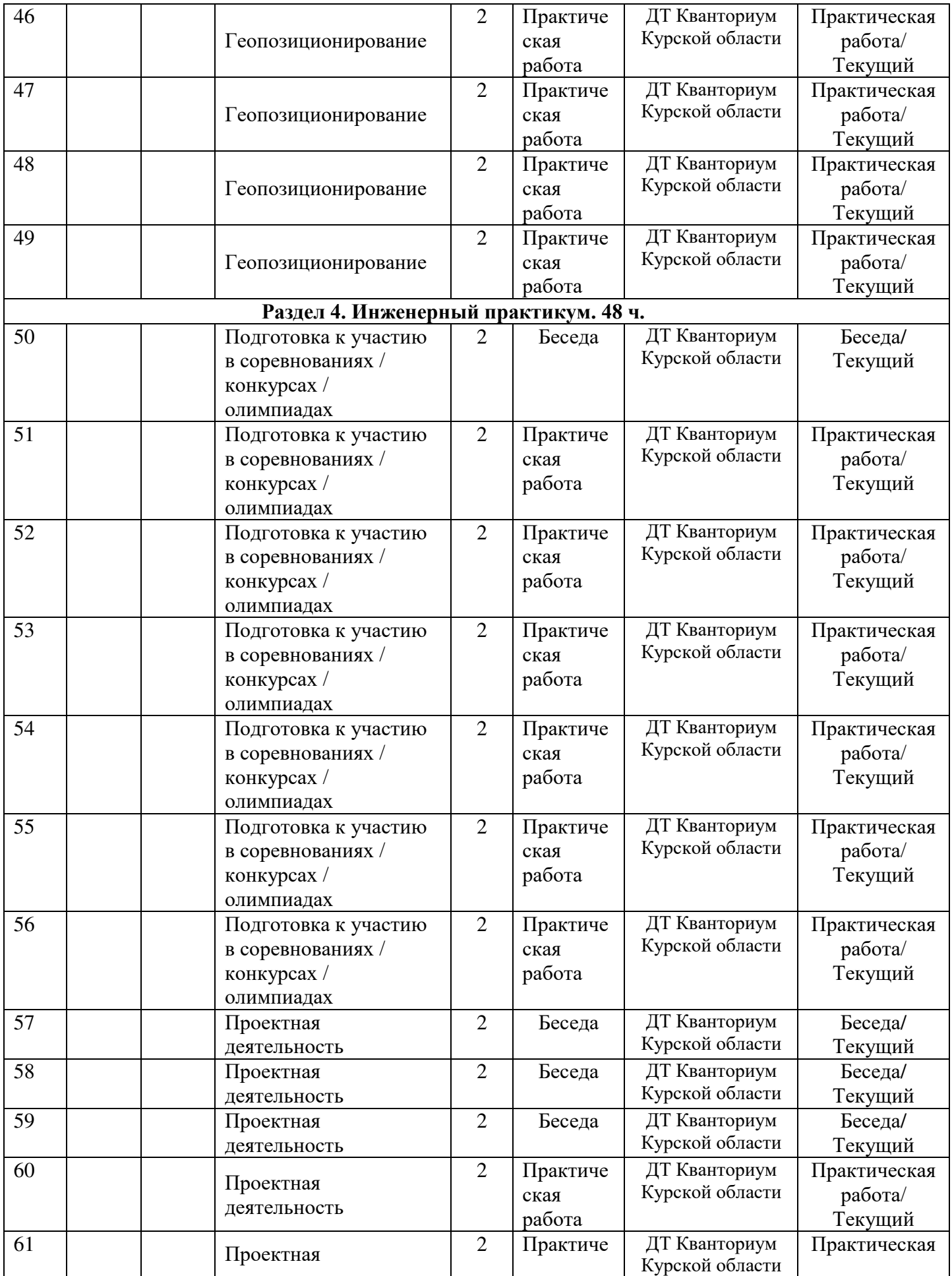

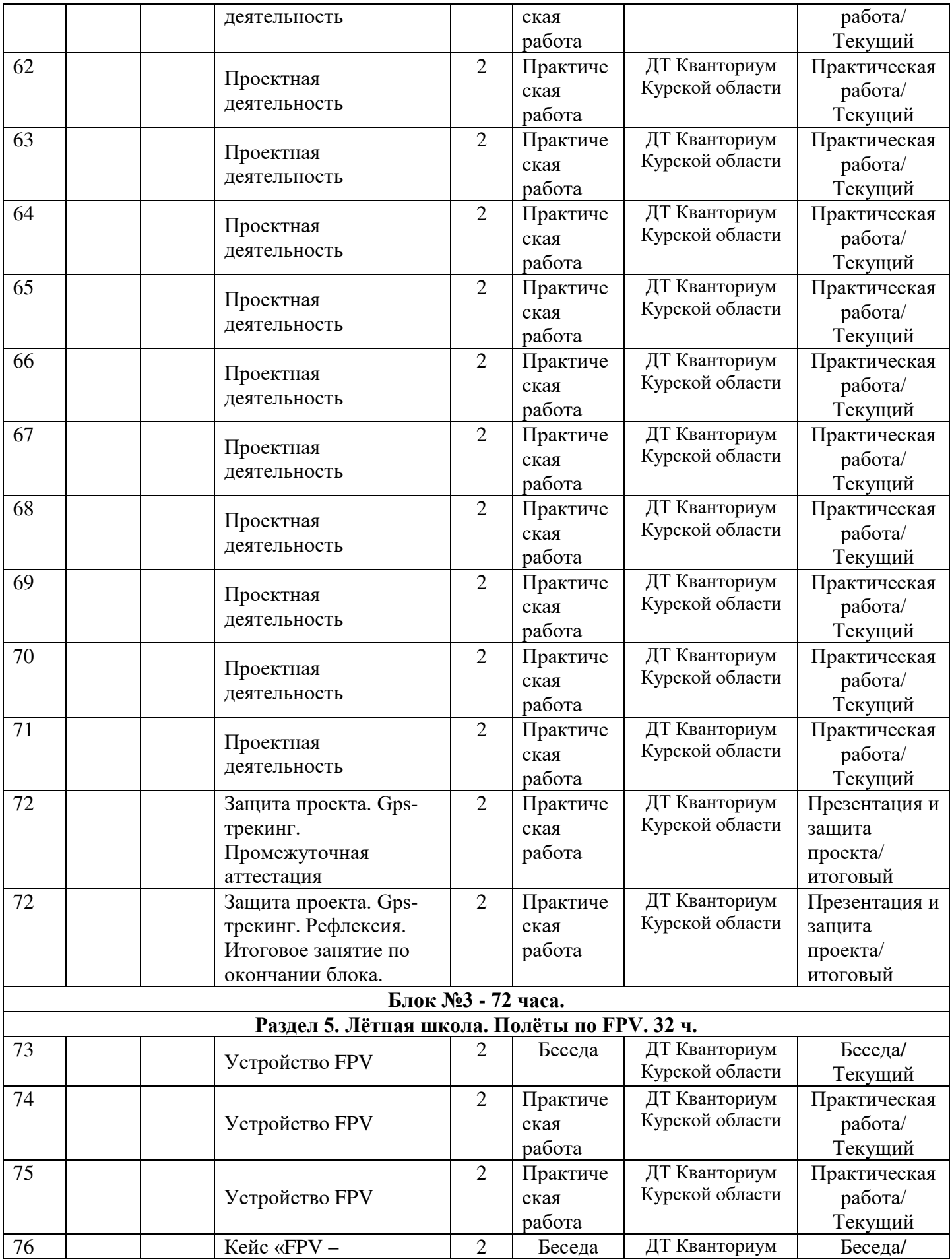

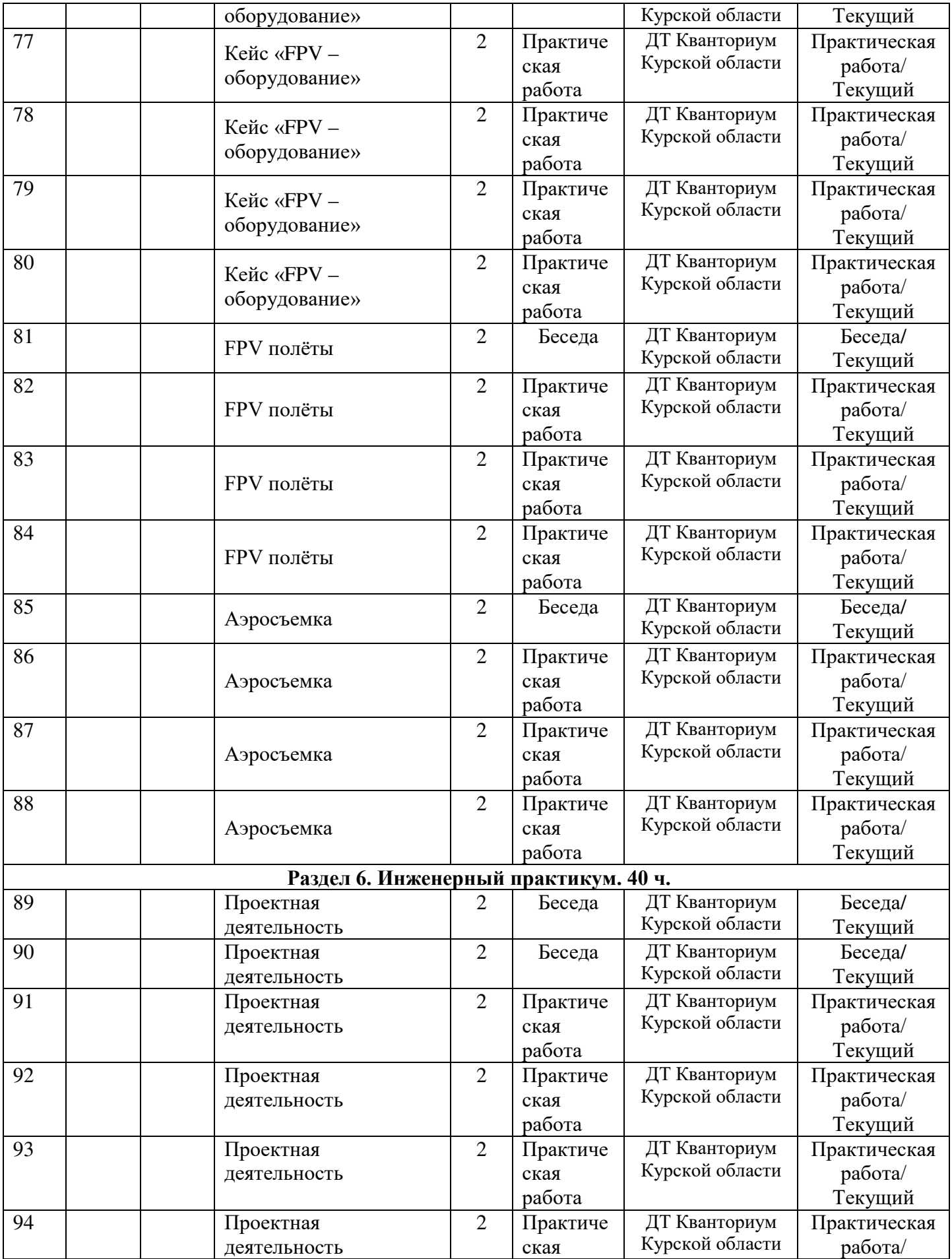

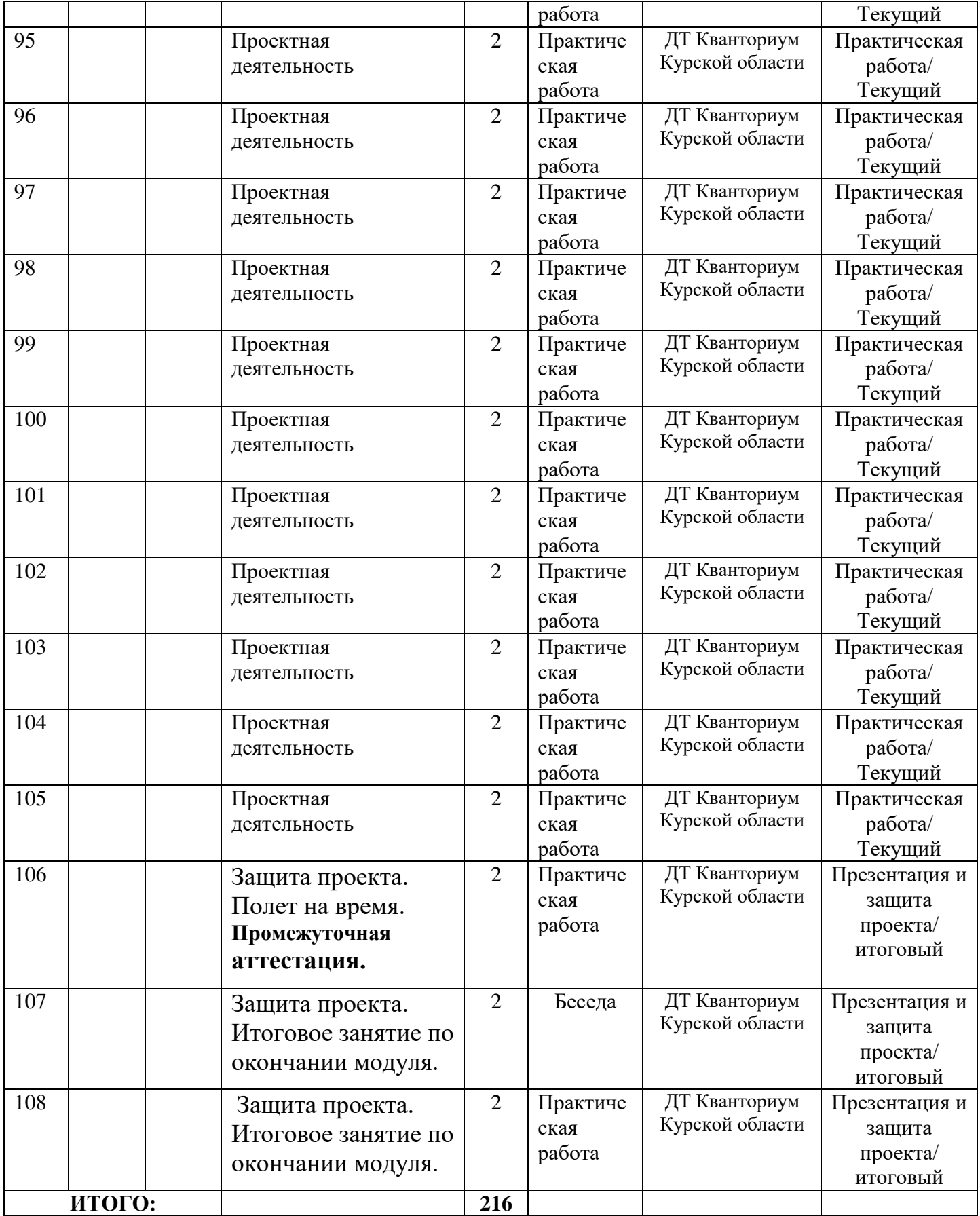

# **Материалы для проведения мониторинга**

# **Примерный перечень вопросов по беседе как форма входного контроля**

- 1. Что такое SSH клиент и для чего используется?
- 2. Почему нельзя летать в помещении, используя GPS координаты?
- 3. Что такое электронный регулятор оборотов?

4. Перечислите основные команды при работе с командной строкой ОС

 5. Какие устройства нужно установить на коптер для ориентации по специальным меткам?

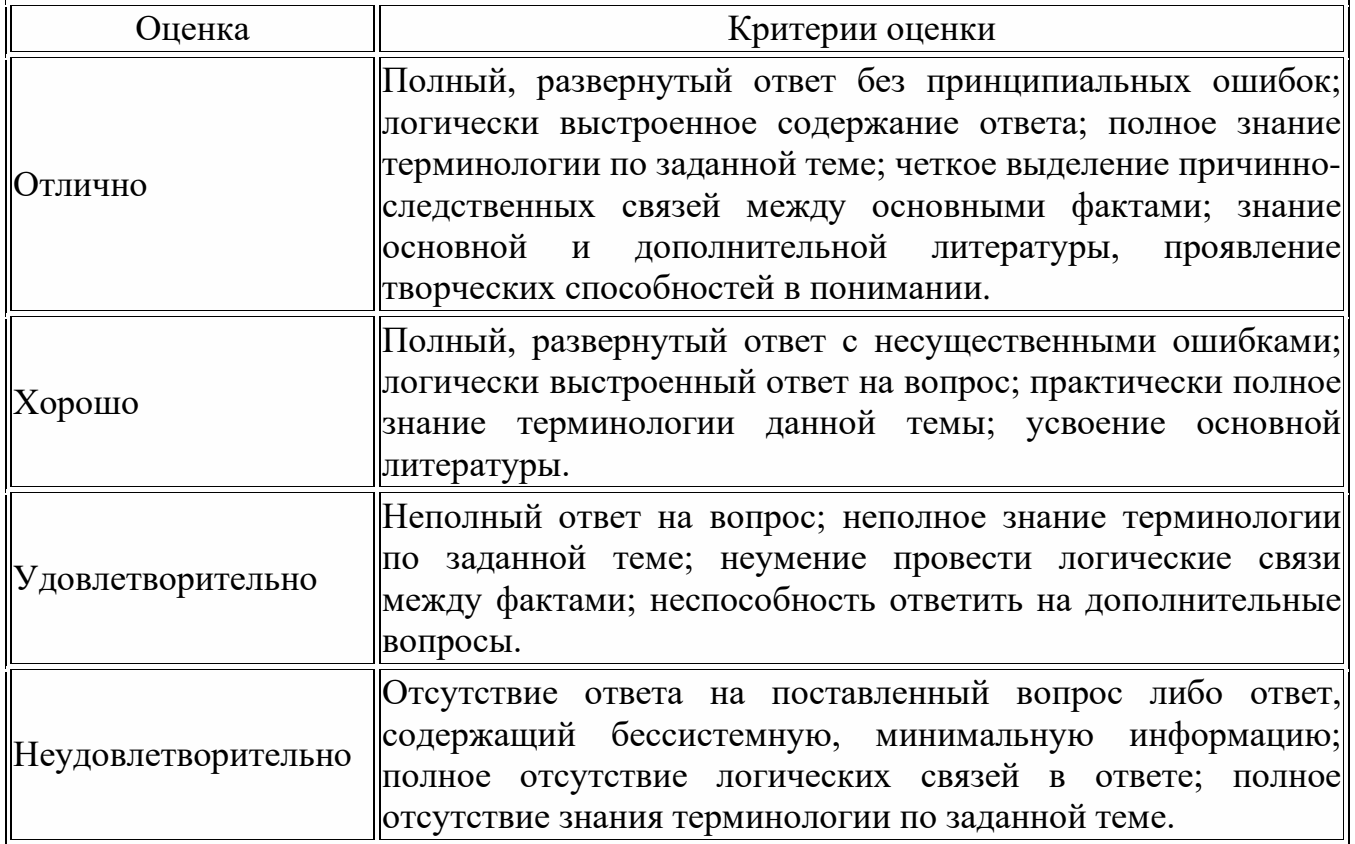

## **Критерии оценивания результатов беседы**

# **Пример практического задания**

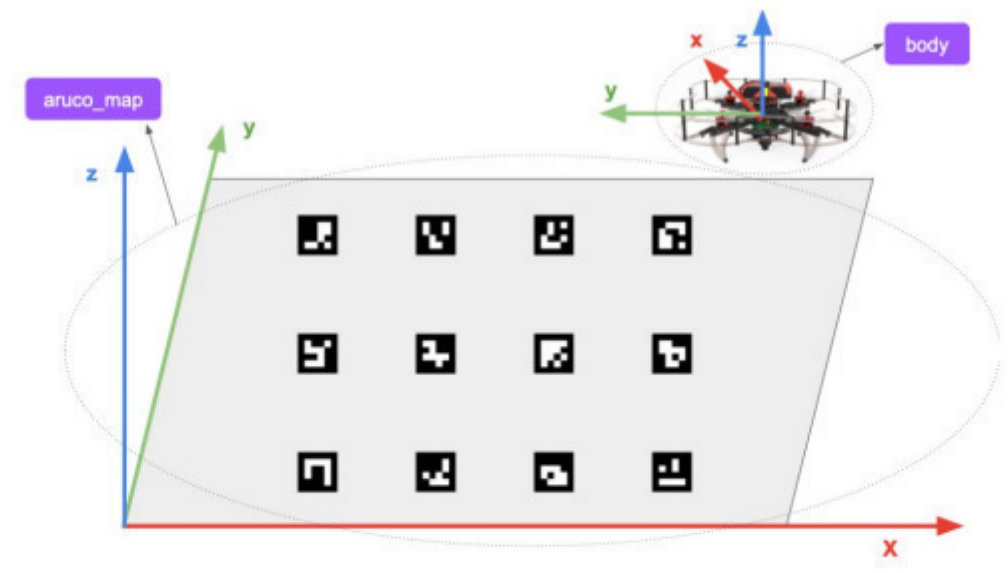

## Задача II.1.1.1. Разбор полетов (2 балла)

После подключения к квадрокоптеру вы увидели загруженную программу. Мы бы не советовали запускать код неизвестного происхождения на реальном оборудовании, поэтому сначала проанализируем этот код.

```
1 import rospy
2 from clover import srv
3 from std_srvs.srv import Trigger
\overline{A}s rospy.init_node('flight')
\overline{6}7 get_telemetry = rospy.ServiceProxy('get_telemetry', srv.GetTelemetry)
s navigate_global = rospy.ServiceProxy('navigate_global', srv.NavigateGlobal)
9 set_position = rospy.ServiceProxy('set_position', srv.SetPosition)
10 set_velocity = rospy.ServiceProxy('set_velocity', srv.SetVelocity)
11 set_attitude = rospy.ServiceProxy('set_attitude', srv.SetAttitude)
12 set_rates = rospy.ServiceProxy('set_rates', srv.SetRates)
   land = rospy.ServiceProxy('land', Trigger)
13
1415 navigate (x=0, y=0, z=1.5, speed=1, frame_id='body')
16 rospy.sleep(3)
17 navigate (x=1, y=1, z=1.5, speed=1, frame_id='aruco_map')
18 rospy.sleep(3)
19 navigate (x=1, y=3, z=1.5, speed=1, frame_id='aruco_map')
20 rospy.sleep(3)
21 navigate (x=3, y=3, z=1.5, speed=1, frame_id='aruco_map')
22 rospy.sleep(3)
23 navigate (x=3, y=1, z=1.5, speed=1, frame_id='aruco_map')
24 rospy.sleep(3)
```
Какие действия выполнит квадрокоптер при запуске данного кода? Выберите один вариант из списка?

- 1. Нет правильного варианта.
- 2. Взлетит, опишет пятиугольник и сядет.
- 3. Взлетит и сядет.
- 4. Взлетит, опишет квадрат и сядет

Для разработчиков систем автономного полета обычно первой задачей является полет по квадрату, поскольку по этому полету можно оценить работу всех подсистем квадрокоптера.

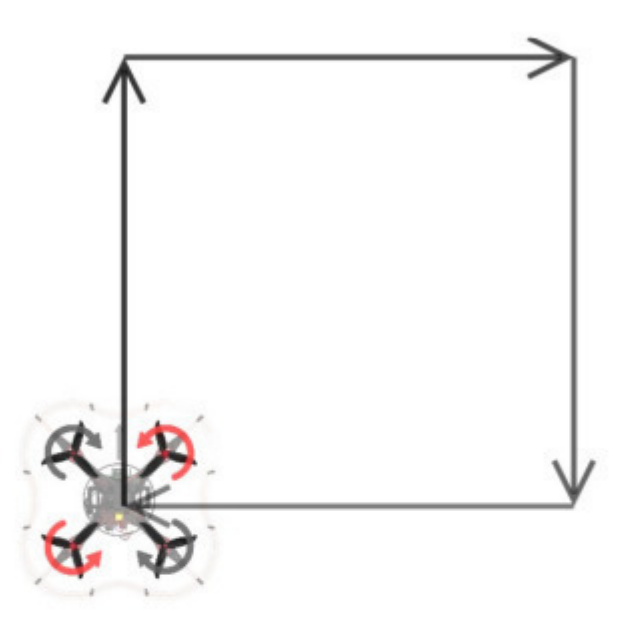

Заполните пропуски в коде так, чтобы при полете по этой программе квадрокоптер очертил квадрат со стороной 2 м по часовой стрелке. Изначально квадрокоптер находится в нижней левой точке.

Квадрокоптер использует систему удержания позиции Optical Flow, поэтому мы работаем в системе координат Body, центр которой всегда соответствует текущей позиции квадрокоптера.

#### Заполните пропуски

```
navigate (x=0, y=0, z=2, speed=1, frame_id='body')
rospy.sleep(3)navigate (x = \_ 1, y = \_ 2, z = 2, speed = 1, frame_id='body')
```
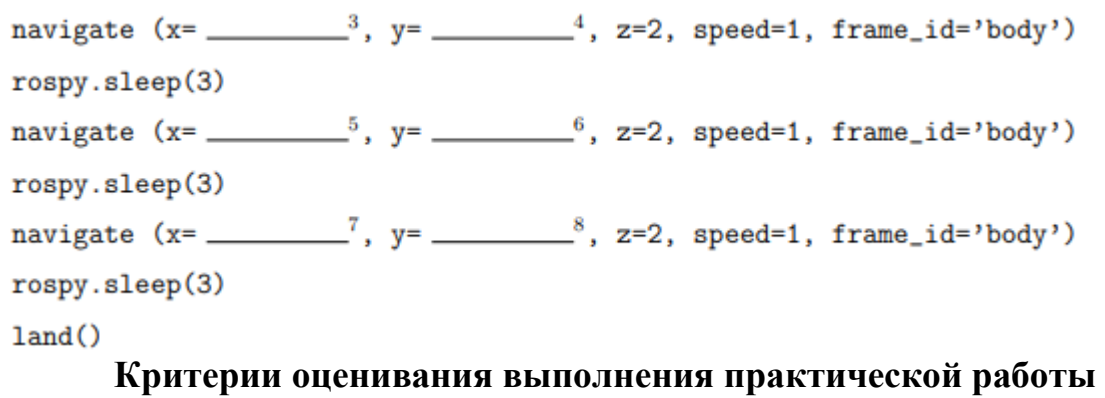

# **(или практического задания)**

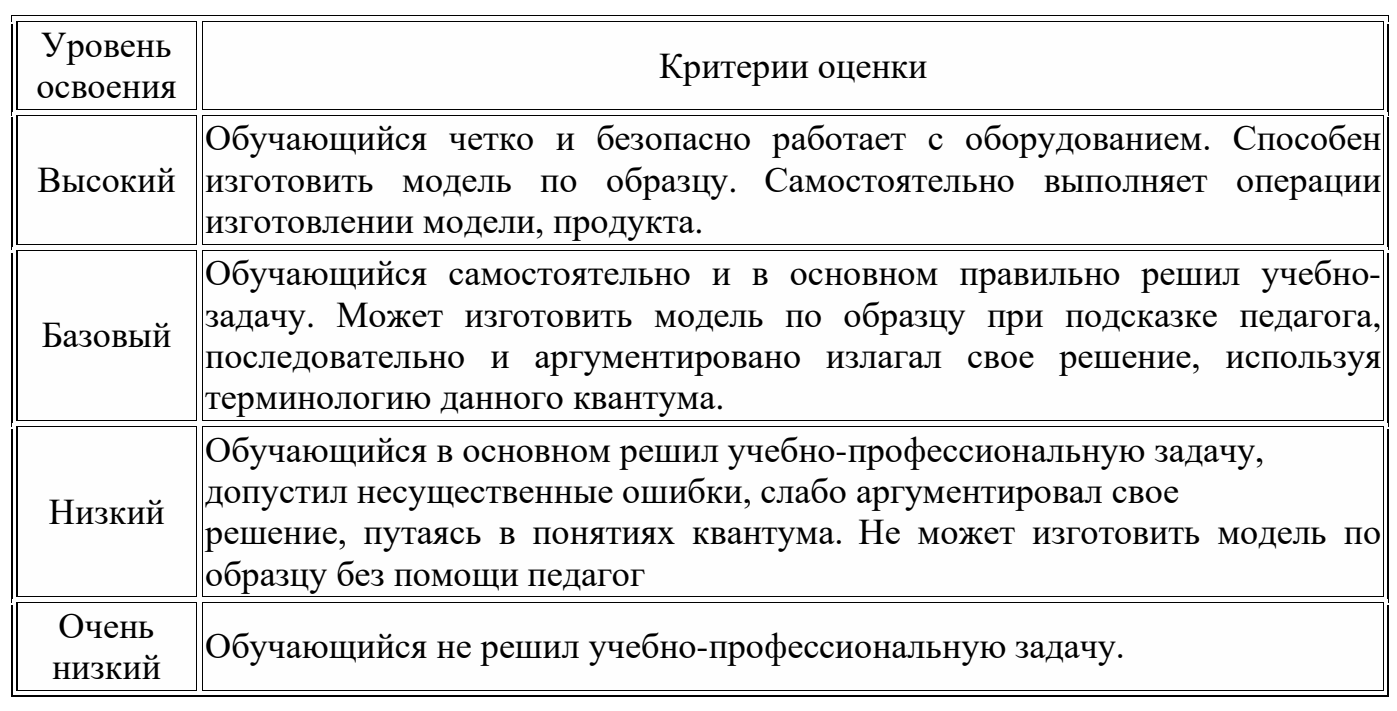

#### **Правила выбора темы проекта**

Способы решения проблем начинающими исследователями во многом зависят от выбранной темы. Надо помочь детям найти все пути, ведущие к достижению цели, выделить общепринятые, общеизвестные и нестандартные, альтернативные; сделать выбор, оценив эффективность каждого способа.

**Правило 1.** Тема должна быть интересна ребенку, должна увлекать его. Исследовательская работа эффективна только на добровольной основе. Тема, навязанная ученику, какой бы важной она ни казалась взрослым, не даст должного эффекта.

**Правило 2.** Тема должна быть выполнима, решение ее должно быть полезно участникам исследования. Натолкнуть ребенка на ту идею, в которой он максимально реализуется как исследователь, раскроет лучшие стороны своего интеллекта, получит новые полезные знания, умения и навыки, – сложная, но необходимая задача для педагога.

**Правило 3.** Тема должна быть оригинальной с элементами неожиданности, необычности. Оригинальность следует понимать, как способность нестандартно смотреть на традиционные предметы и явления.

**Правило 4.** Тема должна быть такой, чтобы работа могла быть выполнена относительно быстро. Способность долго концентрировать собственное внимание на одном объекте, т. е. долговременно, целеустремленно работать в одном направлении, у школьника ограниченна.

**Правило 5.** Тема должна быть доступной. Она должна соответствовать возрастным особенностям детей. Это касается не только выбора темы исследования, но и формулировки и отбора материала для ее решения. Одна и та же проблема может решаться разными возрастными группами на различных этапах обучения.

**Правило 6.** Сочетание желаний и возможностей. Выбирая тему, педагог должен учесть наличие требуемых средств и материалов – исследовательской базы. Ее отсутствие, невозможность собрать необходимые данные обычно приводят к поверхностному решению, порождают "пустословие". Это мешает развитию критического мышления, основанного на доказательном исследовании и надежных знаниях.

**Правило 7.** С выбором темы не стоит затягивать. Большинство обучающих не имеют постоянных пристрастий, их интересы ситуативны. Поэтому, выбирая тему, действовать следует быстро, пока интерес не угас.

#### **Примерные темы проектов:**

- 1. Моделирование квадрокоптера.
- 2. Проектирование полета над трассой с препятствиями.
- 3. Программирование автономного взлета и посадки квадрокоптера.
- 4. Видео нарезка полетов вокруг Кванториума.
- 5. Организация гонки квадрокоптеров.
- 6. Проектирование квадрокоптера-траспортировщика.
- 7. Автономный полет по заданной траектории.
- 8. Создание помощника для преподавателя на контрольных работах.
- 9. Квадрокоптер лучший друг Робоквантума.

## **Критерии оценивания публичного выступления с результатами выполненного проекта**

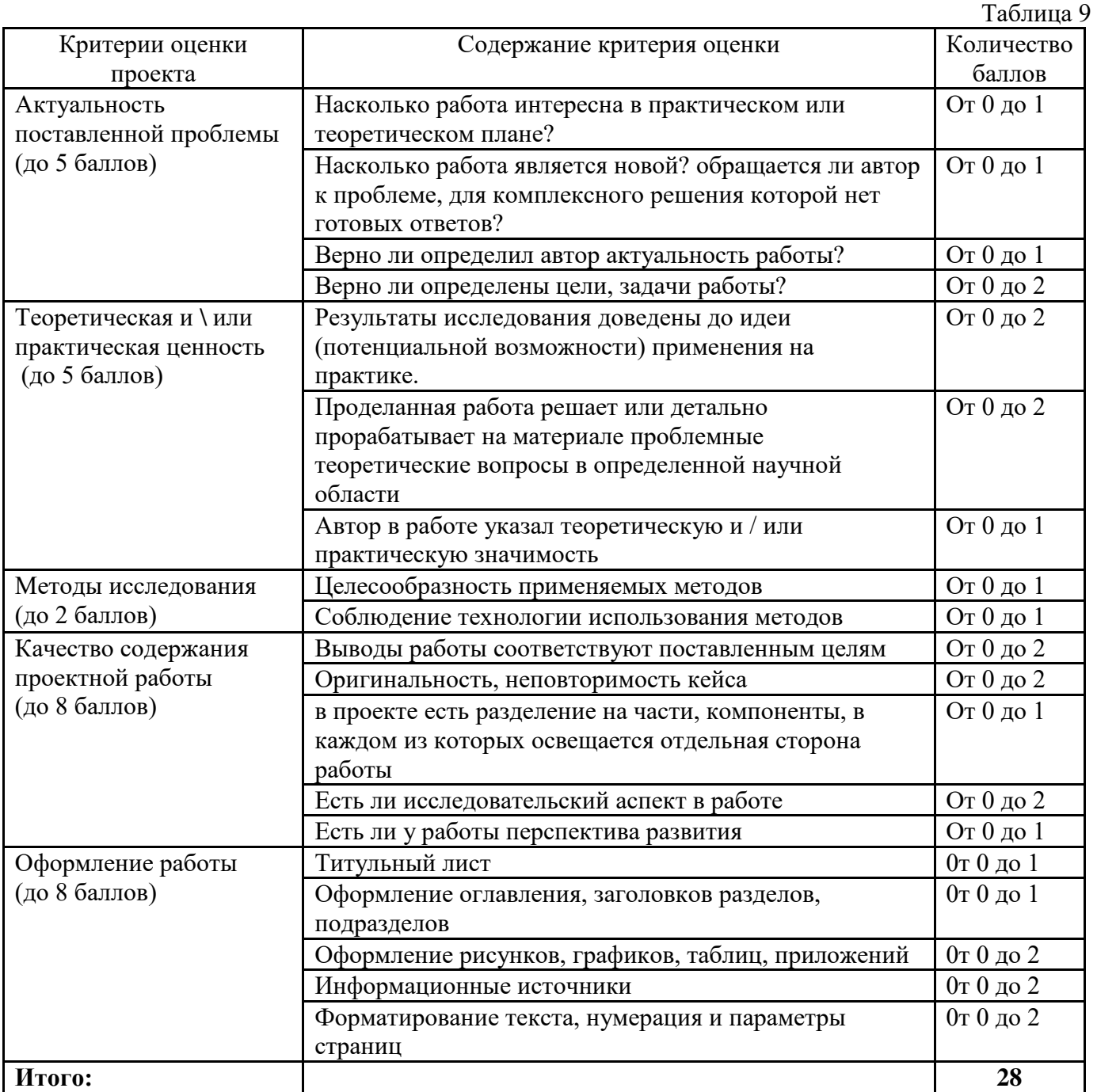

 По результатам защиты проектов, обучающиеся набравшие от 14 – 28 баллов (от 50%), рекомендованы перейти на следующий образовательный модуль.

#### **КОНТРОЛЬНО-ИЗМЕРИТЕЛЬНЫЕ МАТЕРИАЛЫ дополнительной общеразвивающей программы «Аэроквантум. Проектный модуль 3»**

«Интеллектуальные летательные аппараты: моделирование, программирование, навигация»,технической направленности, продвинутого уровня»

Образец заданий текущего контроля (Презентация с проблематикой, целью этапами проекта)

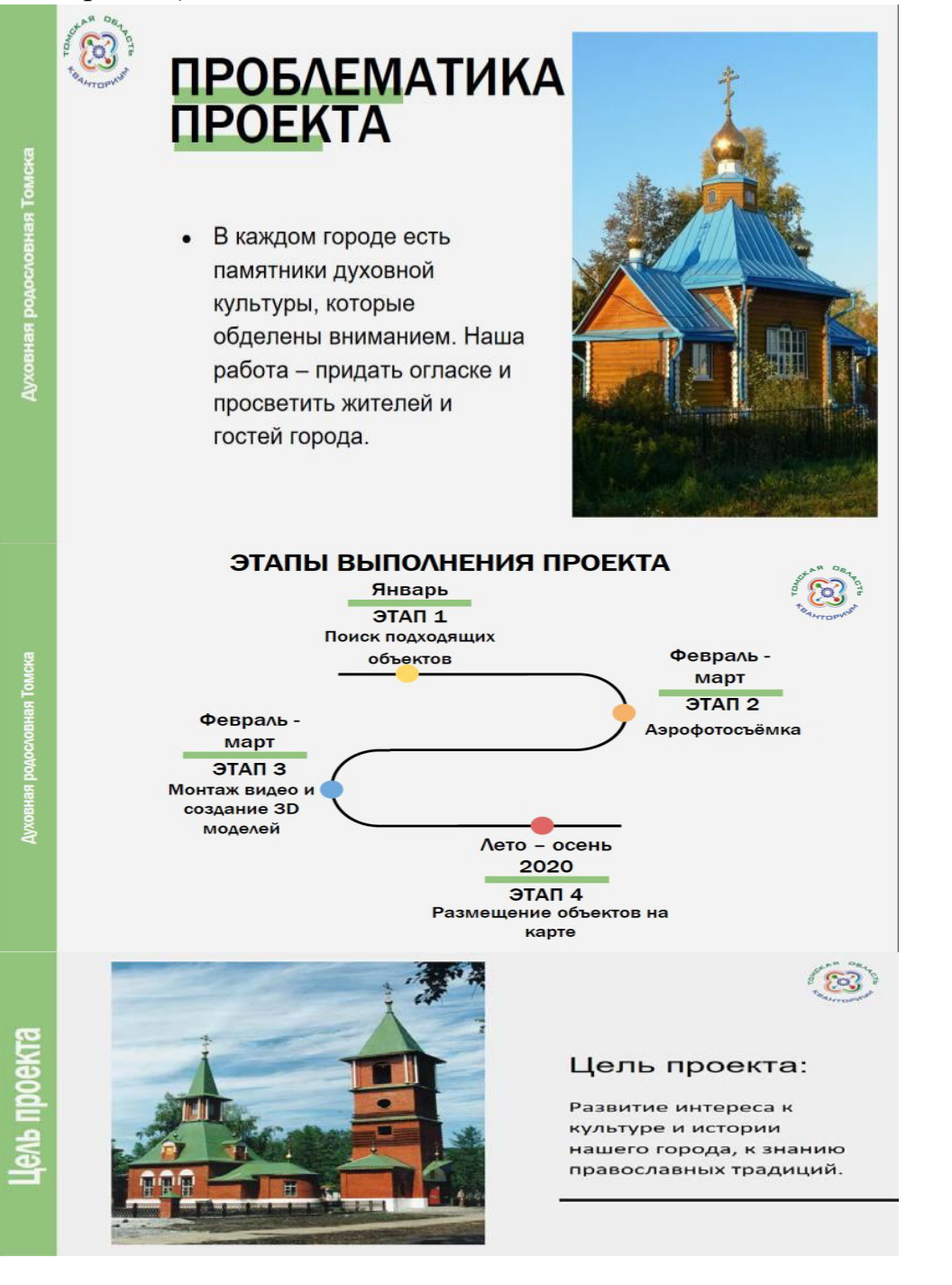

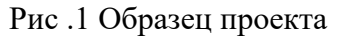

Итоговый продукт может быть презентован ребятами педагогу в виде:

1. Лонгрида (одностраничного веб-сайта)

2. Презентации в ppt, pptx, prezi

3. Натурного макета/модели (в этом случае способом презентациипродукта является фотография)

Если в качестве формата для презентации итогового продукта выбран лонгрид (или презентация), то он должен включать в себя не менее 3 разделов, максимально 10-11 разделов.

Разделы, которые могут быть включены в лонгрид/презентацию (по выбору обучающихся):

Таблица 10

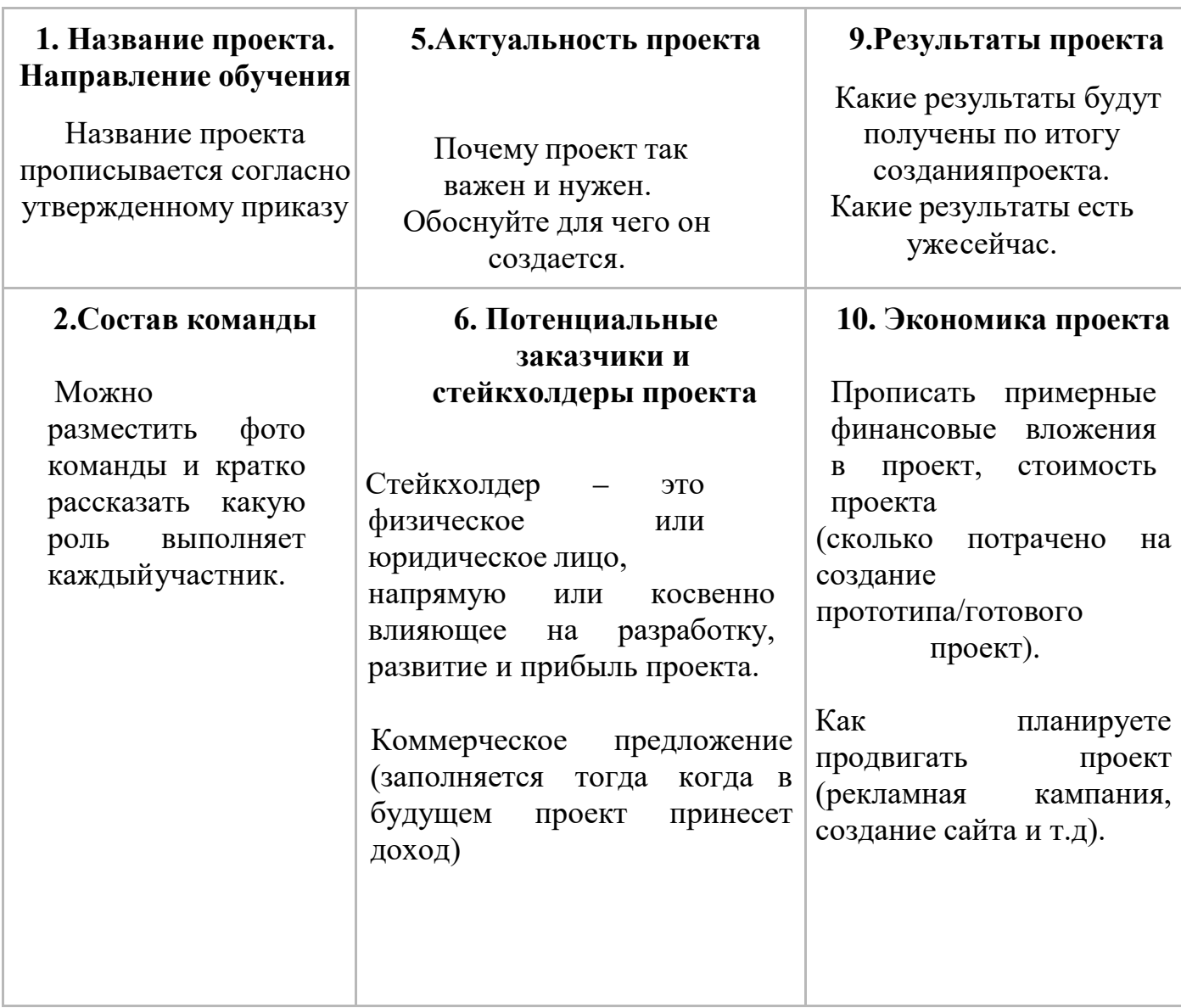

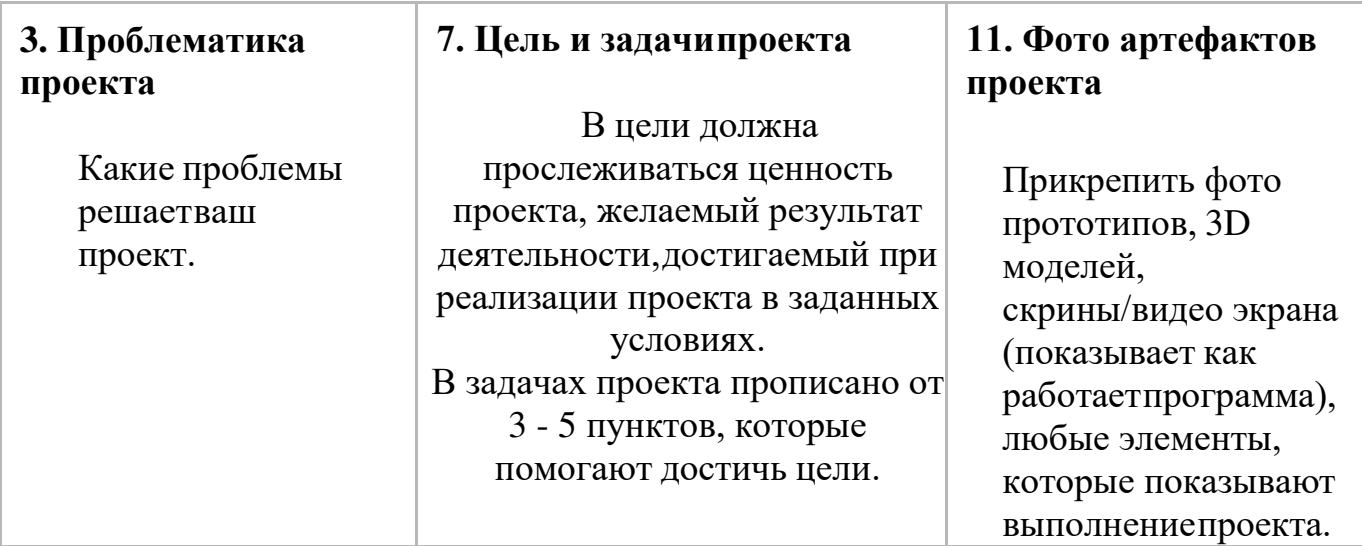

## **Проверочные задания (тест) охватывают темы по программе обучения при помощи Конструктора БАС**

#### **1. Что такое Квадрокоптер?**

- 1) это беспилотный летательный аппарат
- 2) обычно управляется пультом дистанционного управления с земли
- 3) имеет один мотор с двумя пропеллерами
- 4) имеет четыре мотора (или меньше) с четырьмя пропеллерами

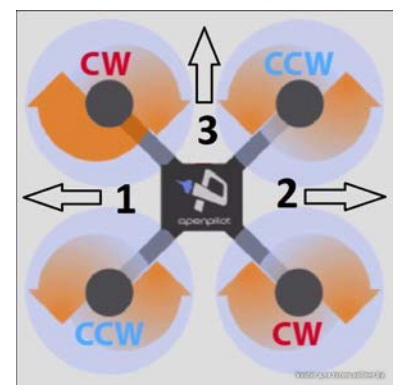

**2. В Российском законодательстве установлена максимальная масса квадрокоптера не требующего специального разрешения на полеты:** 

1) до 250 грамм

3) до 1000 грамм  $\rightarrow$  4)

**3. На картинке представлен квадрокоптер и схематично показано направление вращения винтов. Укажи верное направление движения «вперед» квадрокоптера:** 1)  $1 \t 2) \t 2 \t 3) \t 3$ 

Рис. 2 Квадрокоптер

#### **4. Что такое электронный регулятор оборотов?**

1) устройство для управления оборотами электродвигателя, применяемое на радиоуправляемых моделях с электрической силовой установкой

2) устройство для управления оборотов резиномоторного двигателя

3) устройство для управления оборотами сервомашинки

#### **5. Kv-rating показывает:**

- 1) сколько оборотов совершит двигатель за одну минуту (RPM) при определенном напряжении
- 2) емкость батареи питания квадрокоптера
- 3) скорость движения квадрокоптера по прямой

#### **6. Расшифруй надпись:** *Turnigy Multistar 5130-350*

- *1)* это двигатель с высотой 51мм, диаметром статора 30 мм и KV 350
- *2)* это двигатель с диаметром статора 51 мм, высотой 30 мм и KV 350
- 3) это двигатель с диаметром ротора 51 мм, высотой 30 мм и KV 350

#### **7. Расшифруй надпись:** *Scorpion M-2205-2350KV*

- *1)* это двигатель с диаметром статора22 мм, высотой 5 мм и KV *2350*
- 2) это двигатель с диаметром ротора 22 мм, высотой 5 мм и KV *2350*
- *3)* это двигатель с высотой 22мм, диаметром статора 5 мм и KV *2350*

#### **8. Чем лучше использование бесколлекторного двигателя?**

- 1) лучшее соотношение масса/мощность, лучшее КПД
- 2) легче 3) компактнее
- 4) меньше греются 5) практически не создают помех

#### **9. Параметр указывающий, на сколько поднялся бы пропеллер за один оборот вокруг своей**

**оси с данным наклоном лопасти, если бы он двигался в плотном веществе, называется:**

1) Scrutch 2) Pitch 3) Patch

#### **10. Расшифруй цифровое обозначение пропеллера размером 10х4,5:**

- 1) Первая цифра в маркировке обозначает шаг винта в дюймах, а вторая диаметр винта
- 2) Первая цифра в маркировке обозначает диаметр винта в дюймах, а вторая диаметр

отверстия под ось мотора

3) Первая цифра в маркировке обозначает диаметр винта в дюймах, а вторая – шаг винта

#### **11. Посмотри на рисунок и укажи, каким словом отмечен тангаж:**

- 1) Roll
- 2) Pitch
- 3) Yaw

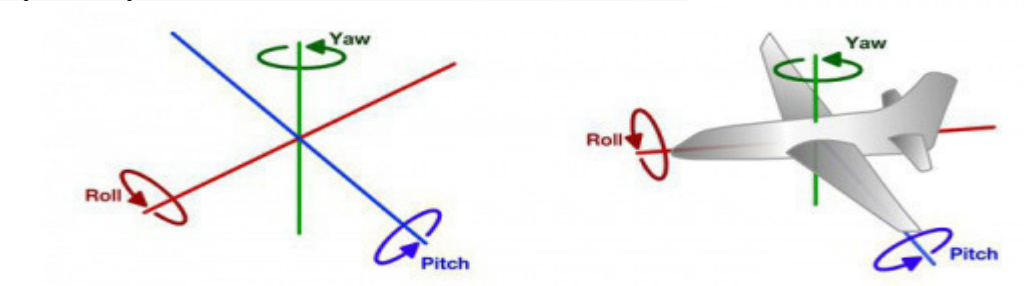

#### Рис 3. Самолет

- **12. Посмотри на рисунок и укажи, каким словом отмечен крен:**  1) Roll  $2)$  Pitch 3) Yaw
- **13. Посмотри на рисунок и укажи, каким словом обозначается рыскание:**  1) Roll  $2)$  Pitch 3) Yaw

#### **14. Как расшифровывается аббревиатура FPV?**

1) носимая камера 2) полеты без управления 3) вид от первого лица

#### **15.** *Полётный контроллер* **– это:**

- 1) электронное устройство, управляющее положением камеры для записи видео
- 1) электронное устройство, управляющее полётом летательного аппарата.
- 2) электронное устройство для связи через спутник

#### **16. Что такое процедуры ARM и DISARM? Как они выполняются?**

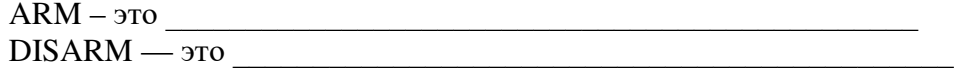

#### **17. Что делать если квадрокоптер ударился о землю и потерял управление?**

- $1)$   $\qquad \qquad$  $2)$
- $3)$   $\overline{\phantom{a}}$
- 4) \_\_\_\_\_\_\_\_\_\_\_\_\_\_\_\_\_\_\_\_\_\_\_\_\_\_\_\_\_\_\_\_\_\_\_\_\_\_\_
- $5)$

#### **18. Что обязательно нужно проверить ПЕРЕД вылетом?**

- 1) Затянутость гаек пропеллеров и отсутствие болтающихся проводов
- 2) Заряд аккумуляторов и правильность установки пропеллеров
- 3) Крепление и целостность защит пропеллеров

#### **19. Что НЕЛЬЗЯ делать во время полета?**

- 1) Стоять сбоку от зоны полётов
- 2) Двигать стиками в крайние положения
- 3) Медленно летать
- 4) Летать выше собственного роста

#### COLIACHE

#### на обработку персональных данных

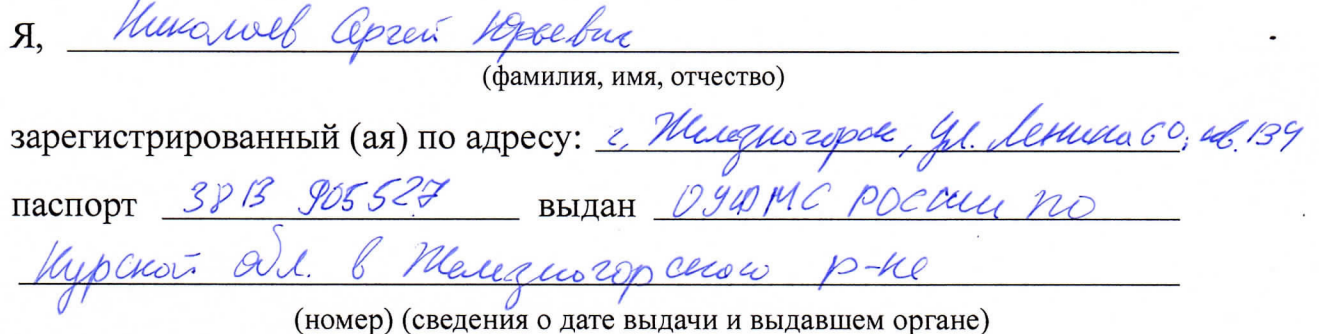

в соответствии с п. 4 ст. 9 Федерального закона от 27.07.2006 г. No 152-ФЗ «О персональных данных» (далее - Федеральный закон) даю Областному бюджетному учреждению дополнительного образования «Областной центр развития творчества детей и юношества» согласие на обработку моих персональных данных, а также на размещение информации об авторе и программе в информационной системе «Навигатор дополнительного образования детей Курской области», использование программы в дальнейшей трансляции, а именно:

- фамилия, имя, отчество;
- месте проживания (регистрации);
- сведения о месте работы;
- сведения об образовании и квалификации

в целях моего участия в проведении независимой оценки качества дополнительных общеобразовательных программ.

Я уведомлен и понимаю, что под обработкой персональных данных подразумевается совершение над ними следующих действий: сбор, обработка, систематизация, накопление, хранение, уточнение, подтверждение, использование, распространение, уничтожение по истечению срока действия Согласия, предусмотренных п. 3 ч. 1 ст. 3 Федерального закона.

Настоящее согласие не устанавливает предельных сроков обработки данных. Согласие действует с момента подписания и до его отзыва в письменной форме. Порядок отзыва согласия на обработку персональных данных мне известен.

 $U$   $Y$ 

подпись)

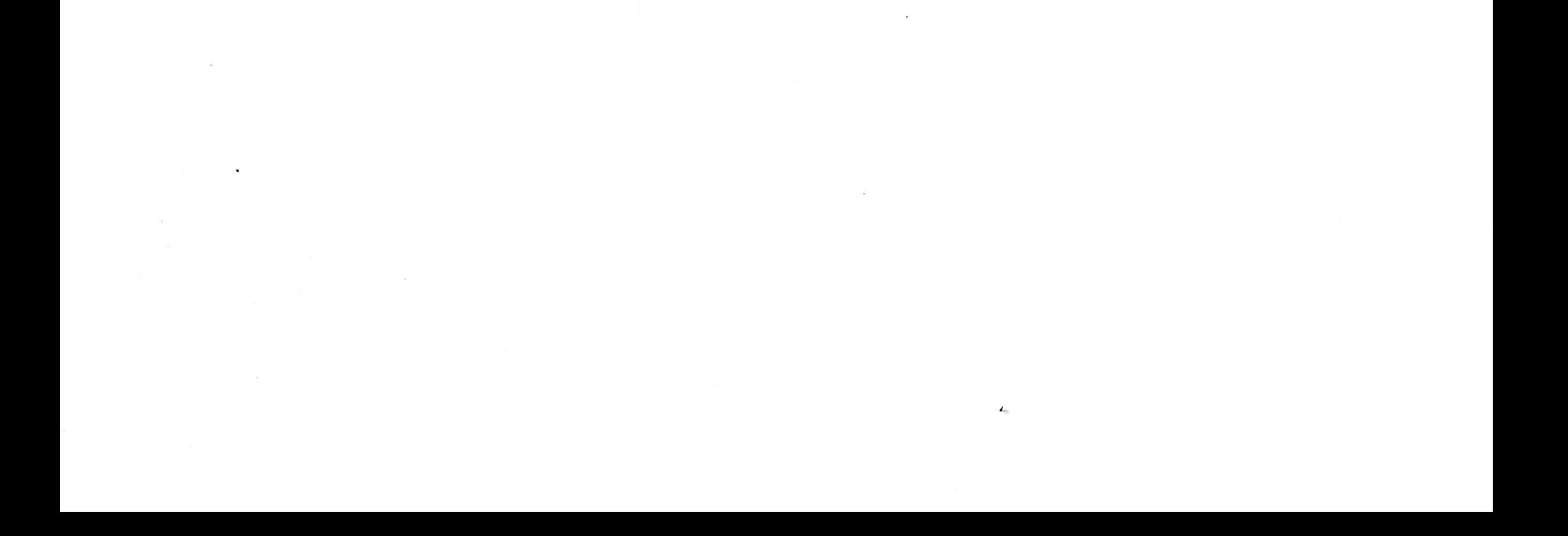